<u>Документ подпис**МИНИ СТЕРСТВО ОБР**АЗОВАНИЯ И НАУКИ РОССИЙСКОЙ ФЕДЕРАЦИИ</u> Информация о владельце:<br>фио. *О*брадеральное государственное бюджетное образовательное учреждение высшего образования Должность: Проректор по учеб**жой ФКИСКИЙ** ГОСУДАРСТВЕННЫЙ УНИВЕРСИТЕТ СИСТЕМ УПРАВЛЕНИЯ И РАДИОЭЛЕКТРОНИКИ» (ТУСУР) ФИО: Сенченко Павел Васильевич Дата подписания: 28.09.2023 10:13:07 Уникальный программный ключ: 27e516f4c088deb62ba68945f4406e13fd454355

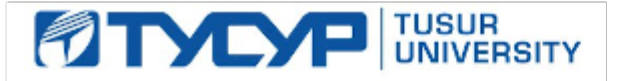

# УТВЕРЖДАЮ

Директор департамента образования

Документ подписан электронной подписью Сертификат: 1c6cfa0a-52a6-4f49-aef0-5584d3fd4820<br>Владелец: Троян Павел Ефимович Действителен: с 19.01.2016 по 16.09.2019

# РАБОЧАЯ ПРОГРАММА ДИСЦИПЛИНЫ

## **Информатика и технологии прикладного программирования радиоэлектронных средств**

Уровень образования: **высшее образование - специалитет** Направление подготовки / специальность: **25.05.03 Техническая эксплуатация транспортного радиооборудования**  Направленность (профиль) / специализация: **Техническая эксплуатация радиоэлектронного оборудования воздушных судов и аэропортов** Форма обучения: **очная** Факультет: **РКФ, Радиоконструкторский факультет** Кафедра: **КИПР, Кафедра конструирования и производства радиоаппаратуры** Курс: **1, 2** Семестр: **1, 2, 3** Учебный план набора 2018 года

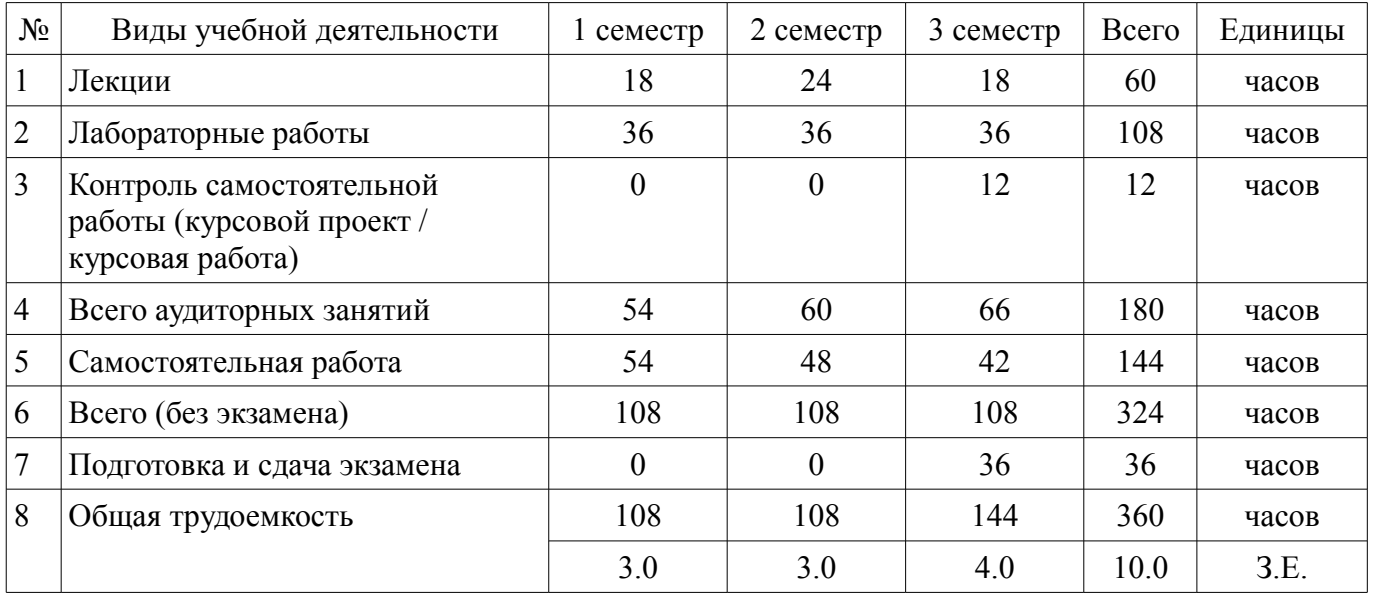

Распределение рабочего времени

Дифференцированный зачет: 1, 2 семестр Экзамен: 3 семестр

Курсовой проект / курсовая работа: 3 семестр

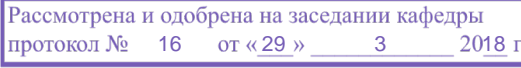

# ЛИСТ СОГЛАСОВАНИЯ

Рабочая программа дисциплины составлена с учетом требований федерального государственного образовательного стандарта высшего образования (ФГОС ВО) по направлению подготовки (специальности) 25.05.03 Техническая эксплуатация транспортного радиооборудования , утвержденного 12.09.2016 года, рассмотрена и одобрена на заседании кафедры КИПР « »  $20$  года, протокол №

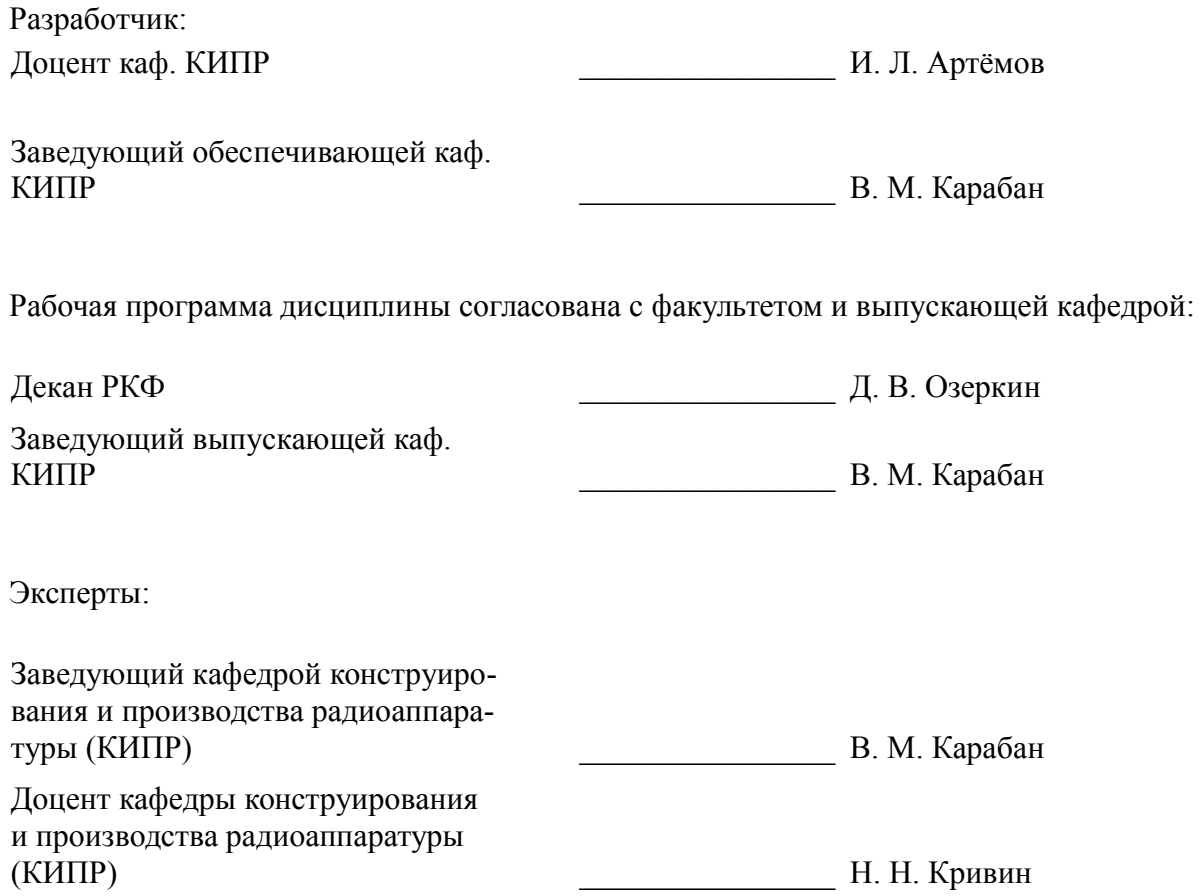

#### **1. Цели и задачи дисциплины**

#### **1.1. Цели дисциплины**

Привить студентам знания технических и программных средств, необходимых в

осуществлении профессиональной деятельности.

Дать студентам достаточно полное и строгое представление о современных языках программирования (на примере языков С/С++), алгоритмах программирования, этапах проектирования, разработки, и отладки программного продукта для пользователей.

Дать студентам представление о современных пакетах моделирования физических процессов на примере программ Mathcad и MATLAB, возможностях пакетов для решения инженерных задач, выполнения научно-исследовательской работы.

#### **1.2. Задачи дисциплины**

– получение практических навыков программирования на языке С/С++ и освоение технологии программирования в соответствующей среде разработки;

– -освоение методов тестирования и отладки разрабатываемых приложений;

– - знакомство с математическими пакетами прикладных программ Mathcad, MATLAB и получение практических навыков решения различных профессиональных вычислительных задач;

– - освоение основных методов численных и символьных вычислений и обработки информации, приемов и алгоритмов программирования.

#### **2. Место дисциплины в структуре ОПОП**

Дисциплина «Информатика и технологии прикладного программирования радиоэлектронных средств» (Б1.Б.7) относится к блоку 1 (базовая часть).

Предшествующими дисциплинами, формирующими начальные знания, являются: Иностранный язык, Математика, Прикладная механика, Информатика и технологии прикладного программирования радиоэлектронных средств.

Последующими дисциплинами являются: Защита выпускной квалификационной работы, включая подготовку к процедуре защиты и процедуру защиты, Научно-исследовательская работа, Практика по получению первичных профессиональных умений и навыков, в том числе первичных умений и навыков научно-исследовательской деятельности, Прием и обработка сигналов, Учебноисследовательская работа (1-4), Цифровая обработка сигналов, Электротехника и электроника, Информатика и технологии прикладного программирования радиоэлектронных средств.

#### **3. Требования к результатам освоения дисциплины**

Процесс изучения дисциплины направлен на формирование следующих компетенций:

– ОПК-5 способностью использовать основные методы, способы и средства получения, хранения, переработки информации, работать с компьютером как средством управления информацией;

– ОПК-6 способностью понимать сущность и значение информации в развитии современного информационного общества, сознавать опасности и угрозы, возникающие в этом процессе, соблюдать основные требования информационной безопасности, в том числе защиты государственной тайны;

В результате изучения дисциплины обучающийся должен:

– **знать** основные положения теории алгоритмизации. Основные принципы разработки прикладного программного обеспечения, типовые способы организации программных данных, типовые подходы к построению программных алгоритмов; синтаксис и семантику универсального алгоритмического языка программирования высокого уровня. Основные этапы и способы решения прикладных задач в пакетах математического моделирования.

– **уметь** разрабатывать алгоритмы решения задач. Ставить и решать с помощью компьютера конкретные задачи различного плана. Анализировать полученные данные и результаты из пакетов программ, применять их на практике.

– **владеть** навыками решения на персональных ЭВМ простейших задач программной обработки данных, а так же навыками использования инструментальных программных средств в процессе разработки и сопровождения программных продуктов.

# **4. Объем дисциплины и виды учебной работы**

Общая трудоемкость дисциплины составляет 10.0 зачетных единицы и представлена в таблице 4.1.

Таблица 4.1 – Трудоемкость дисциплины

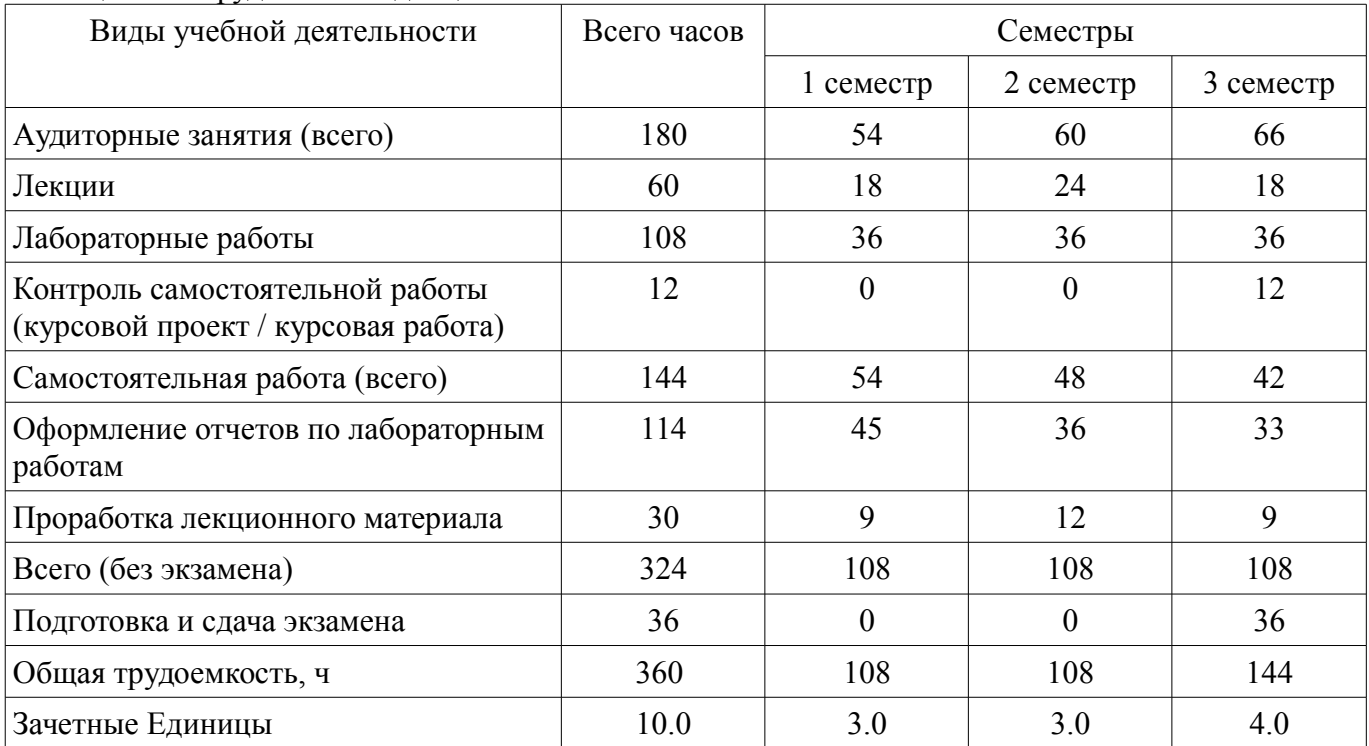

## **5. Содержание дисциплины**

# **5.1. Разделы дисциплины и виды занятий**

Разделы дисциплины и виды занятий приведены в таблице 5.1.

Таблица 5.1 – Разделы дисциплины и виды занятий

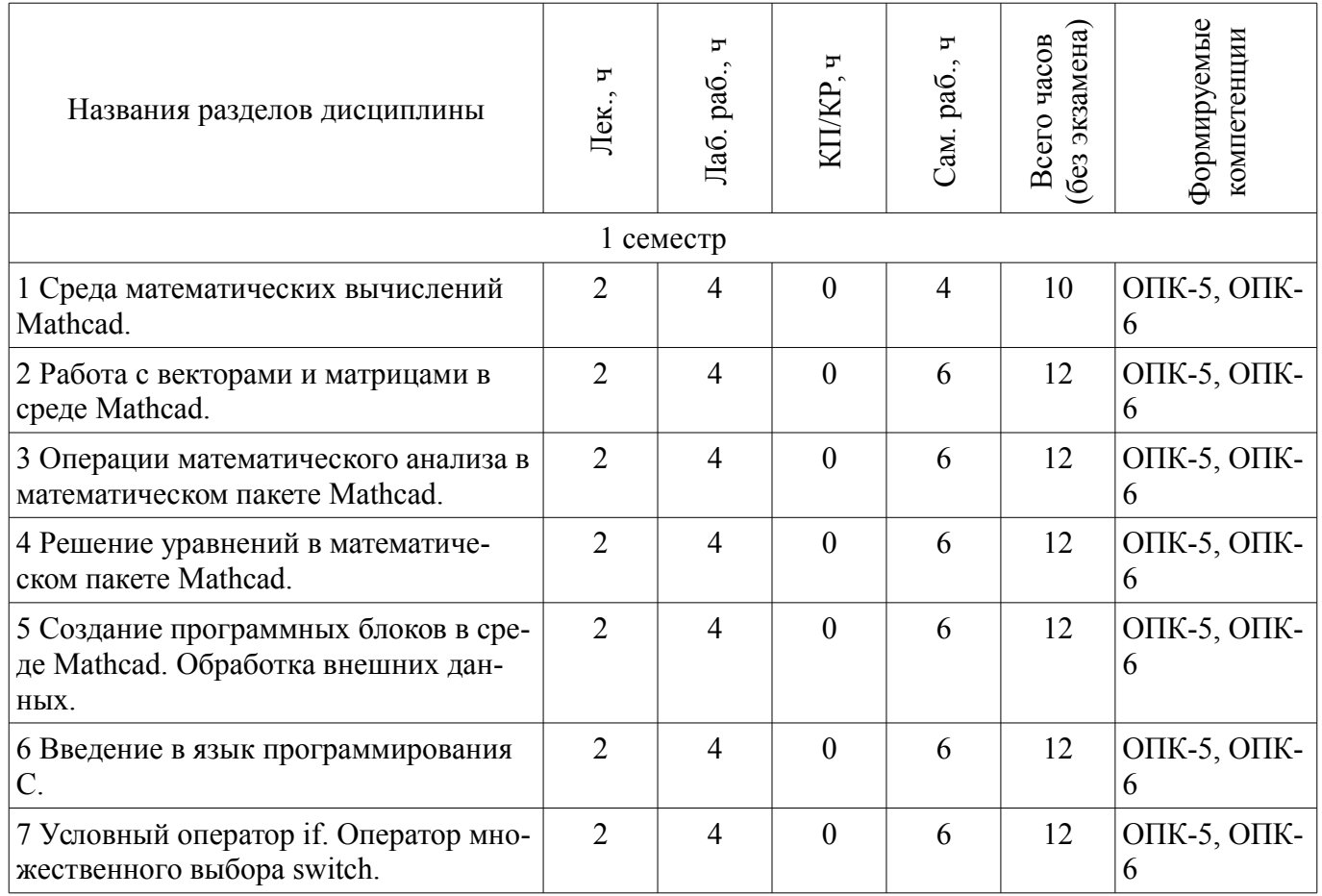

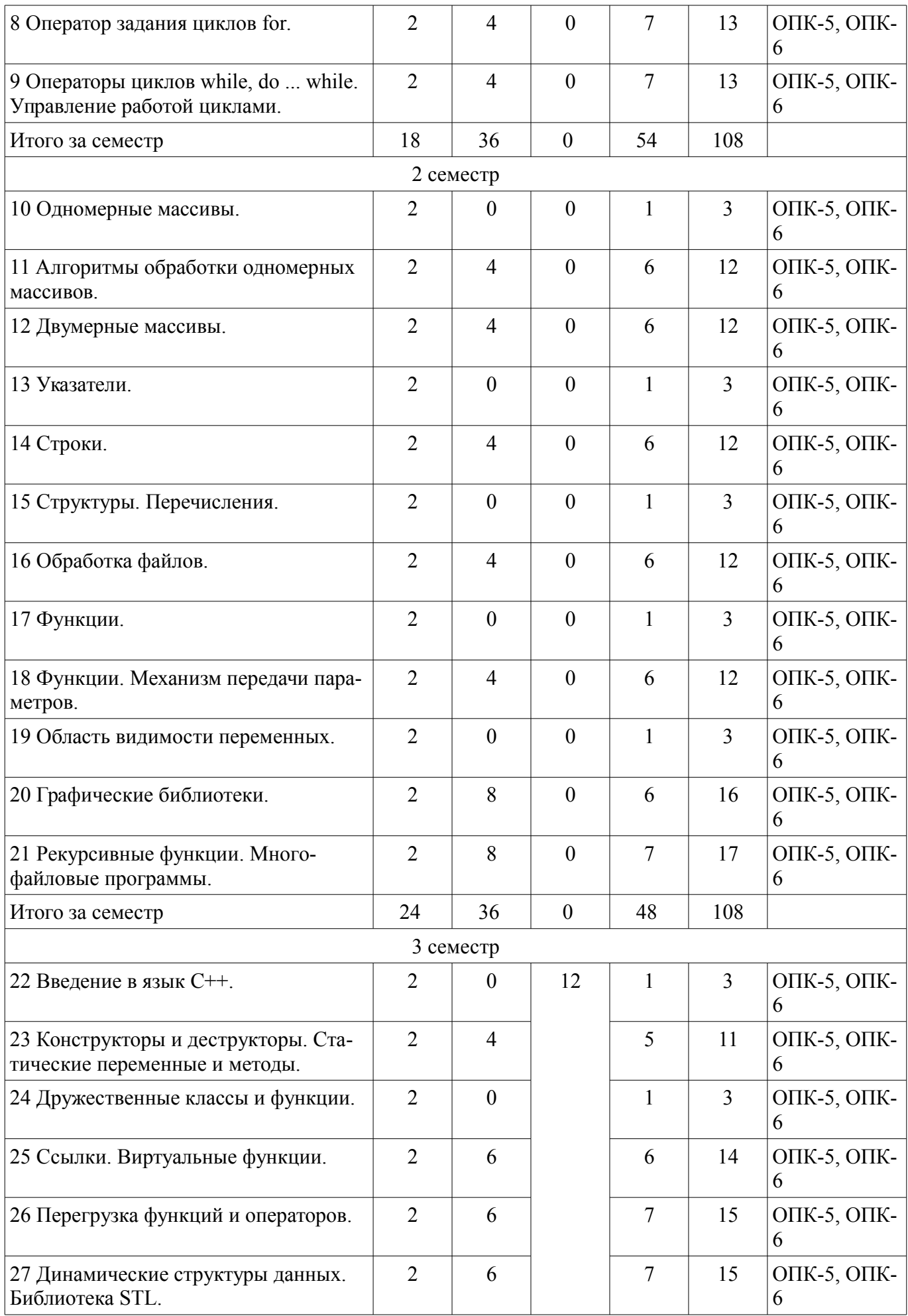

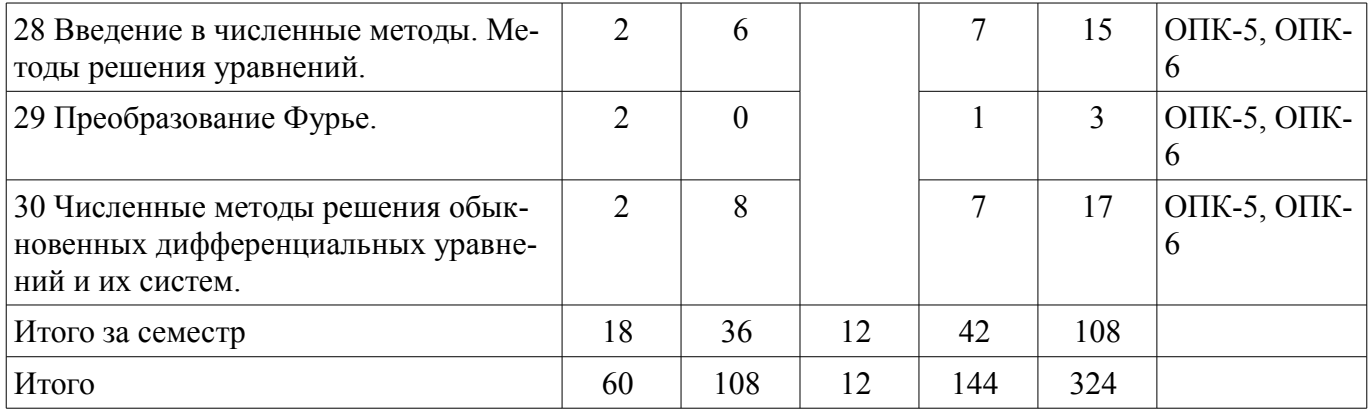

# **5.2. Содержание разделов дисциплины (по лекциям)**

Содержание разделов дисциплин (по лекциям) приведено в таблице 5.2.

Таблица 5.2 – Содержание разделов дисциплин (по лекциям)

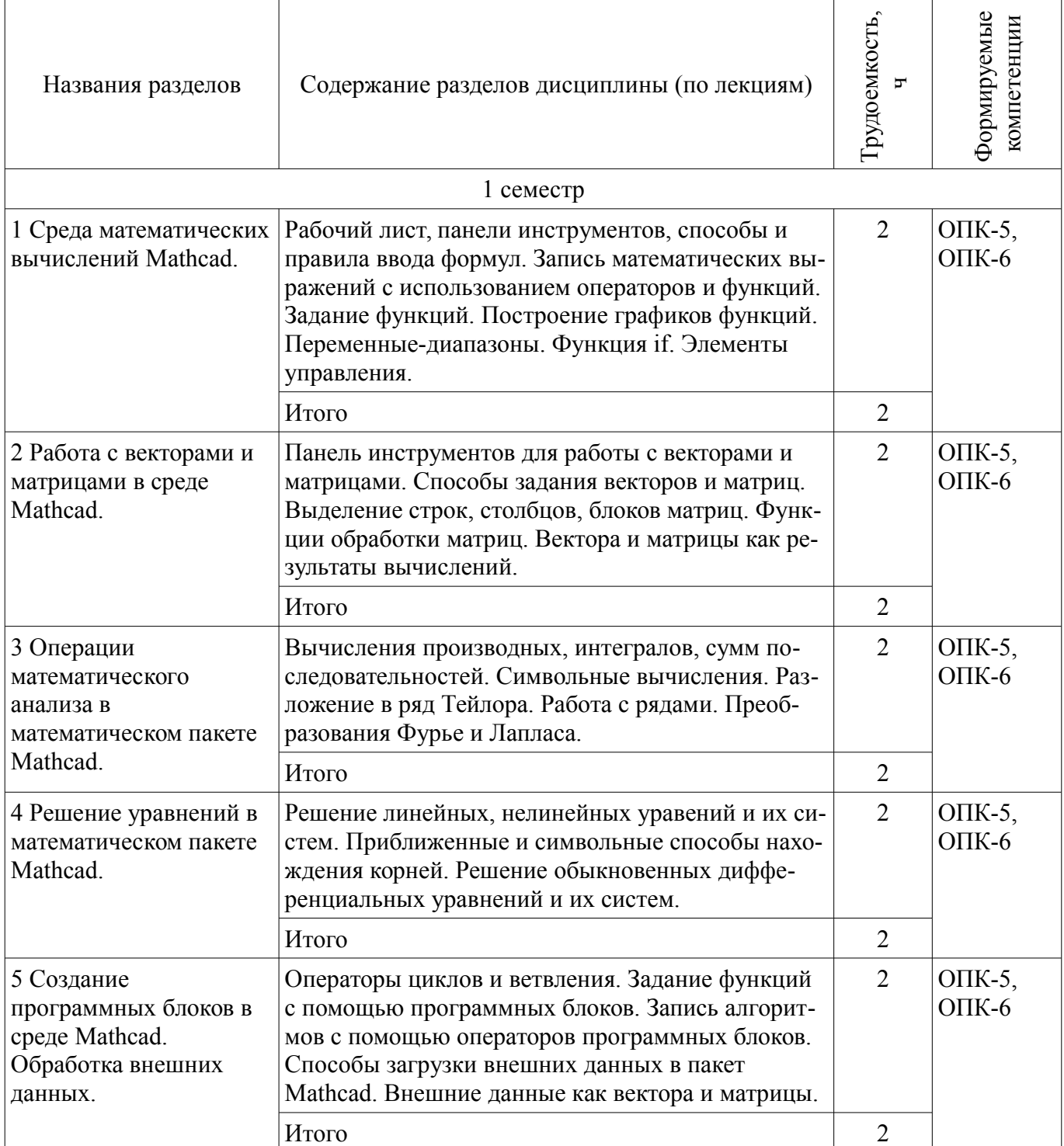

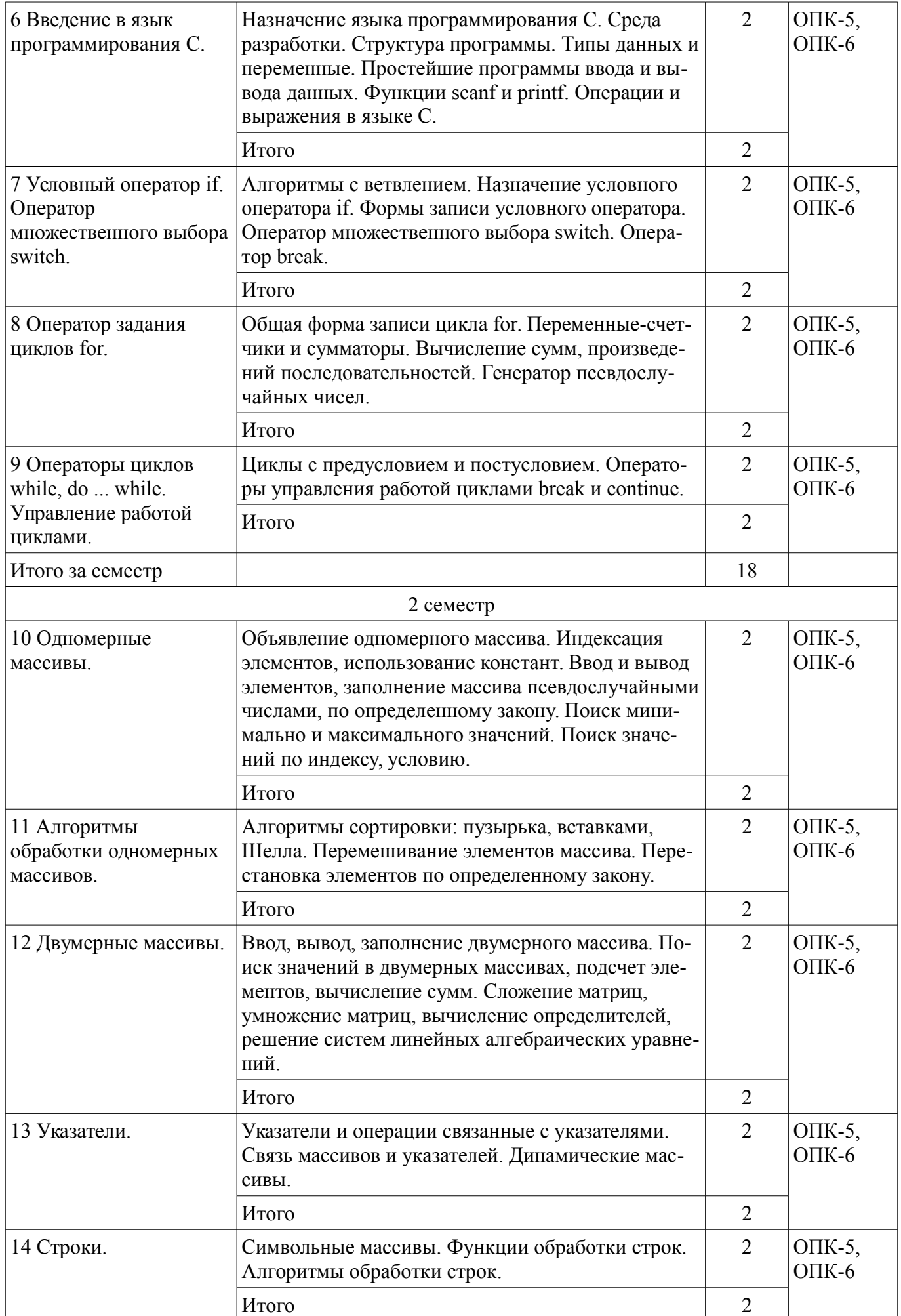

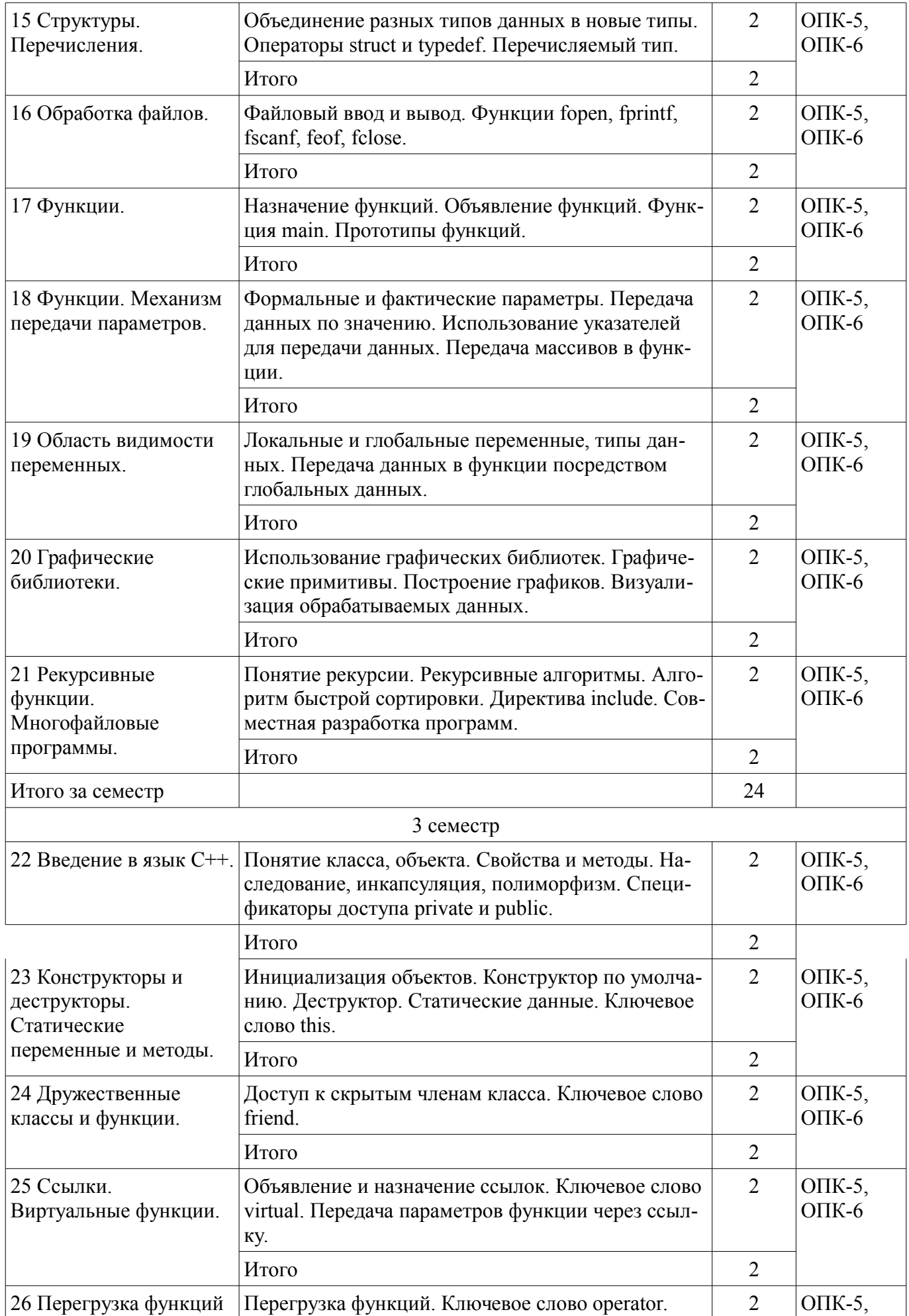

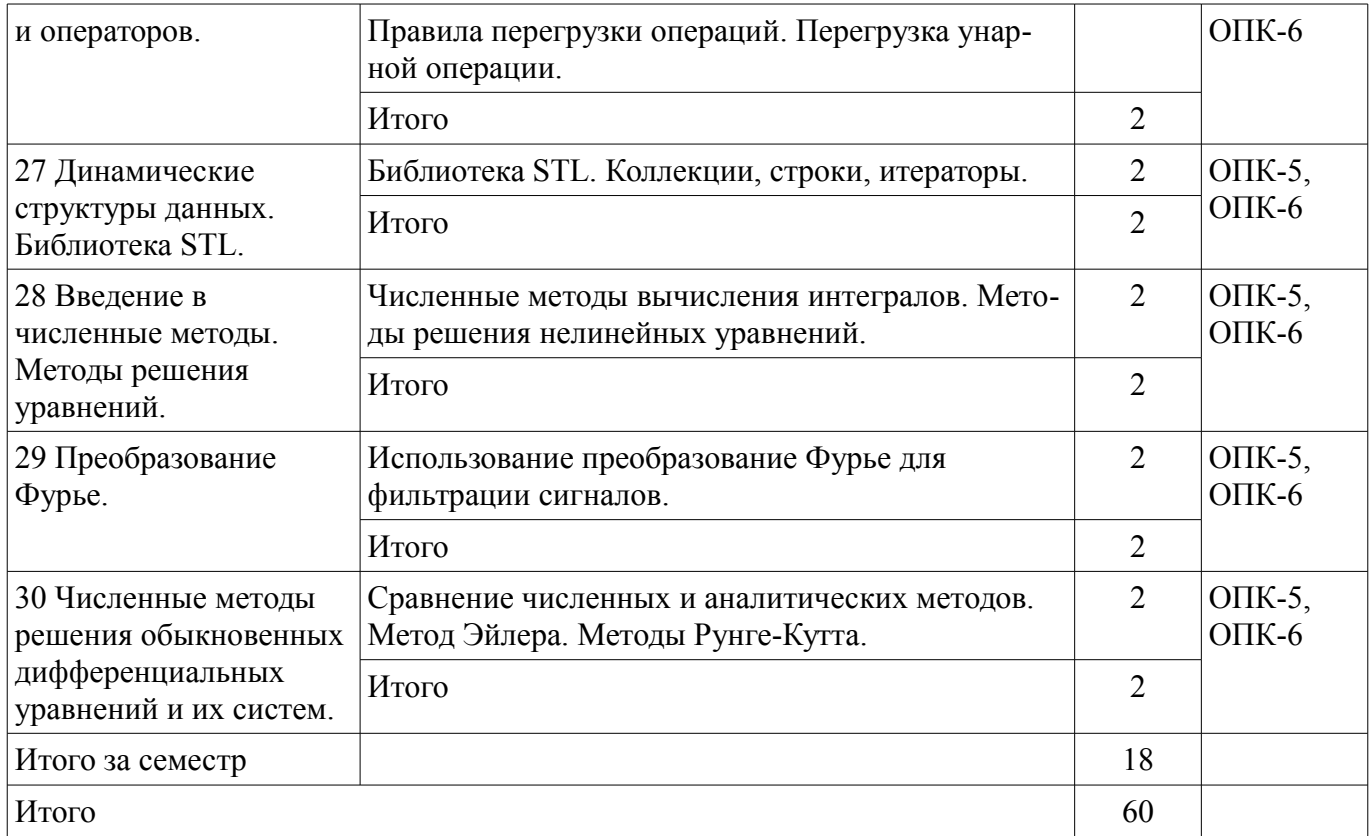

## **5.3. Разделы дисциплины и междисциплинарные связи с обеспечивающими (предыдущими) и обеспечиваемыми (последующими) дисциплинами**

Разделы дисциплины и междисциплинарные связи с обеспечивающими (предыдущими) и обеспечиваемыми (последующими) дисциплинами представлены в таблице 5.3. Таблица 5.3 – Разделы дисциплины и междисциплинарные связи

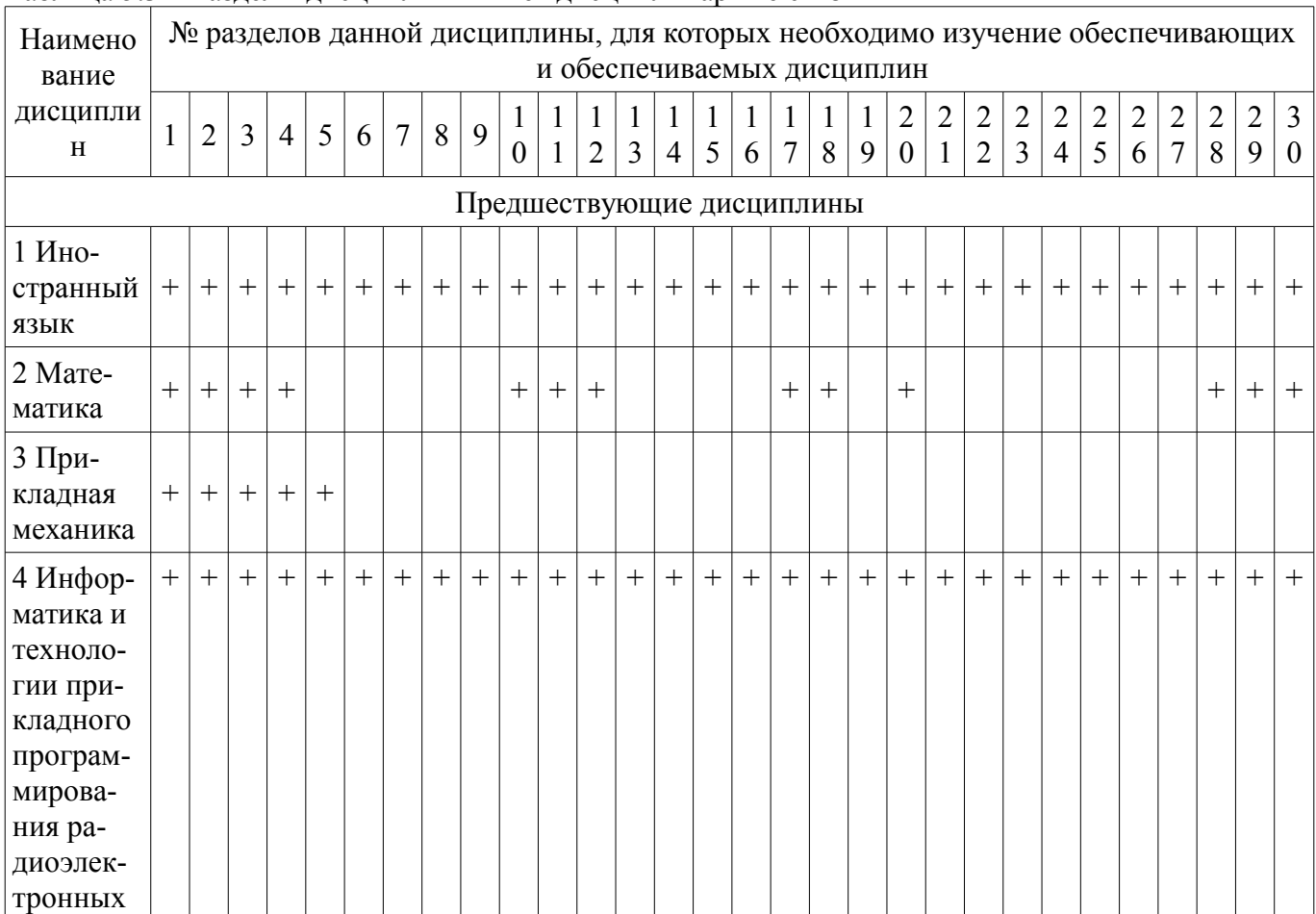

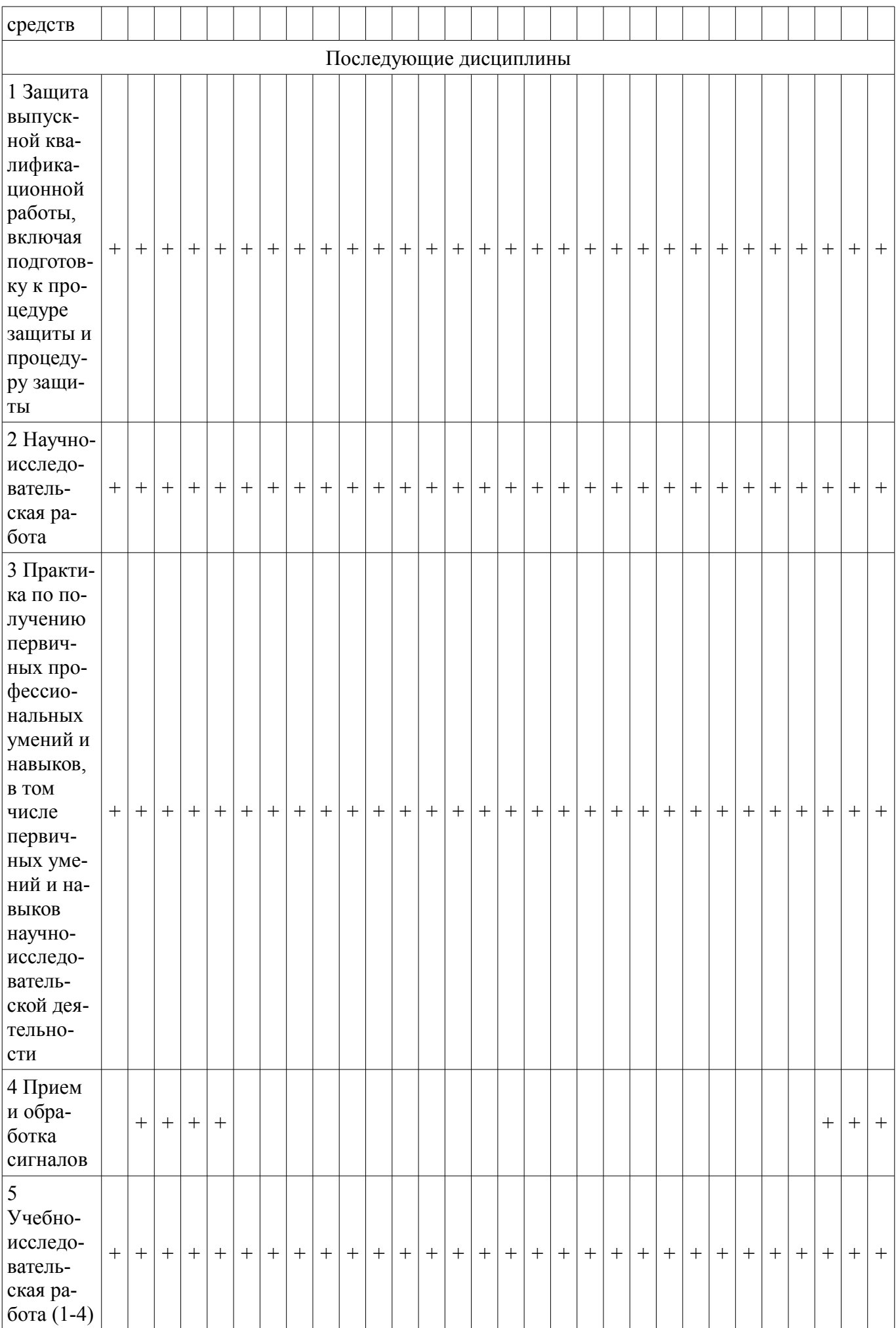

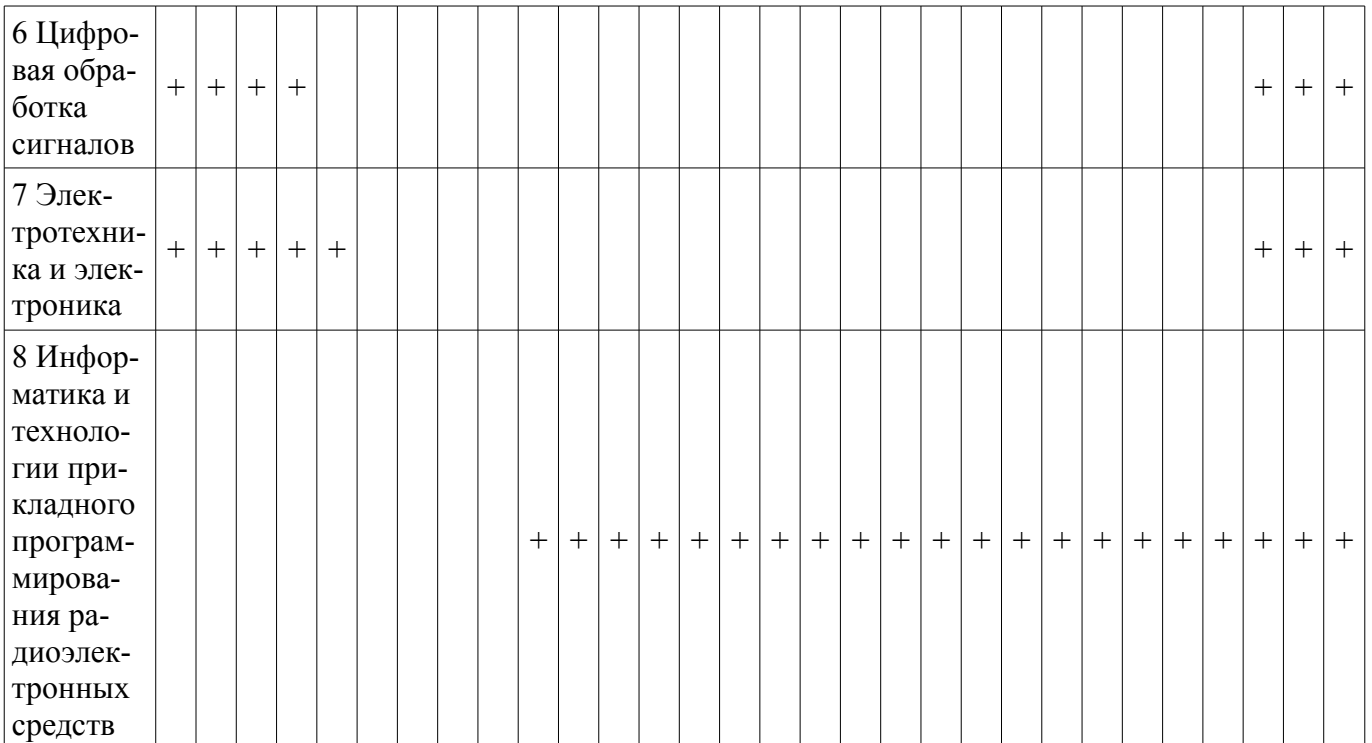

#### 5.4. Соответствие компетенций, формируемых при изучении дисциплины, и видов занятий

Соответствие компетенций, формируемых при изучении дисциплины, и видов занятий представлено в таблице 5.4.

Таблица 5.4 – Соответствие компетенций, формируемых при изучении дисциплины, и видов занятий

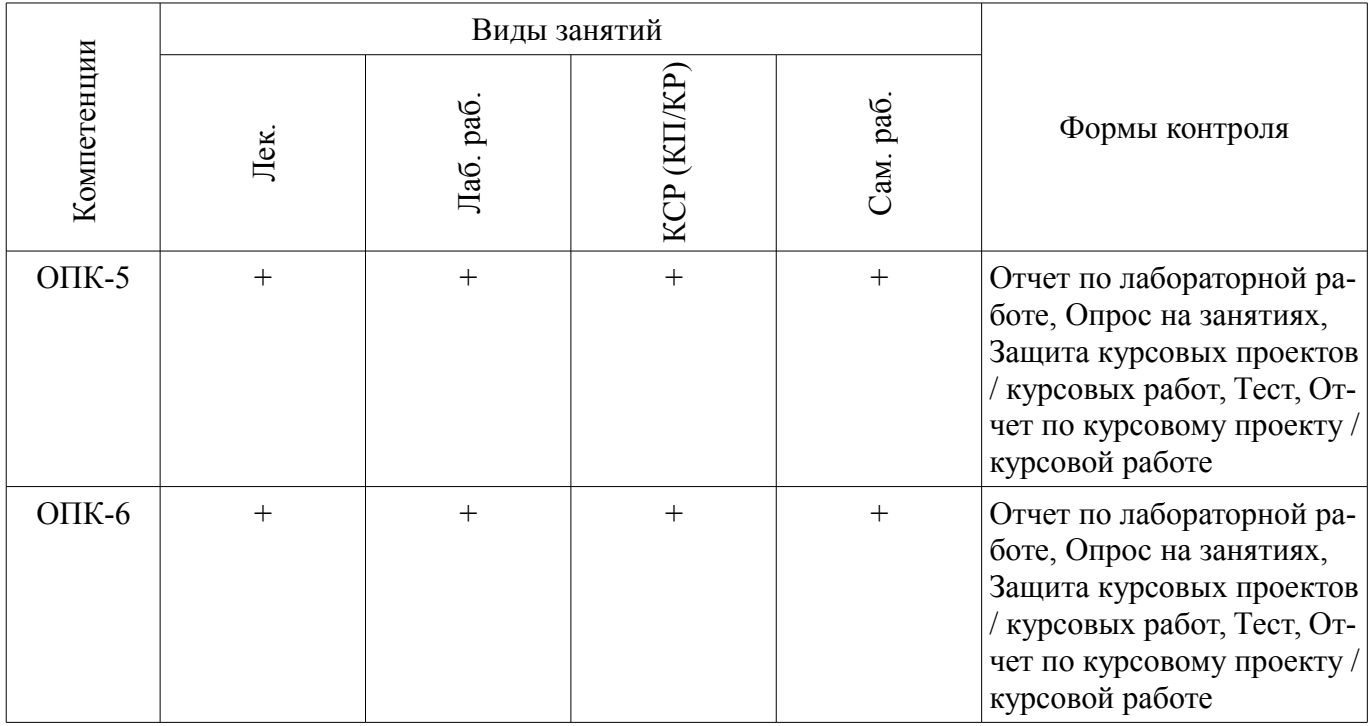

6. Интерактивные методы и формы организации обучения Не предусмотрено РУП.

# 7. Лабораторные работы

Наименование лабораторных работ приведено в таблице 7.1.

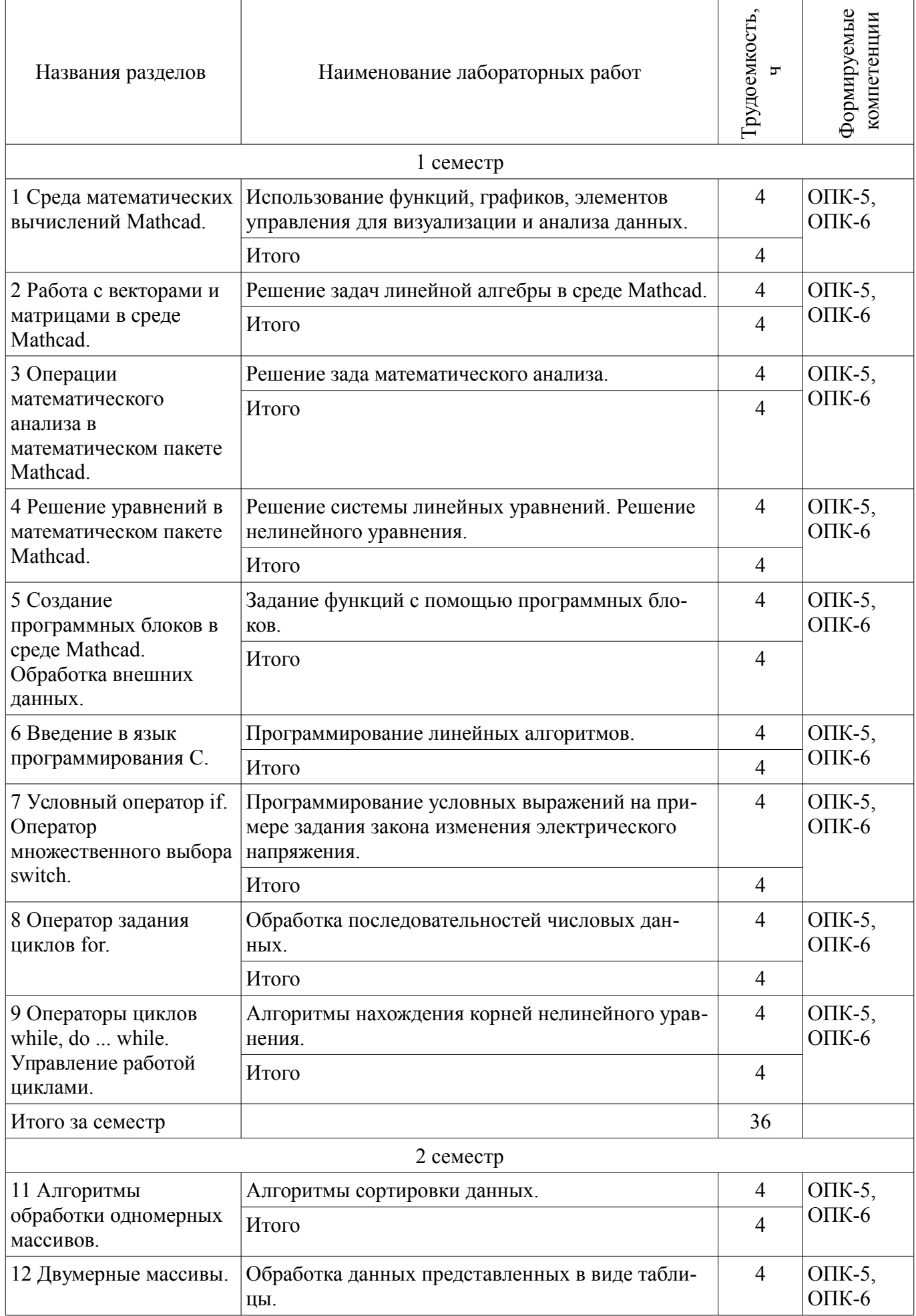

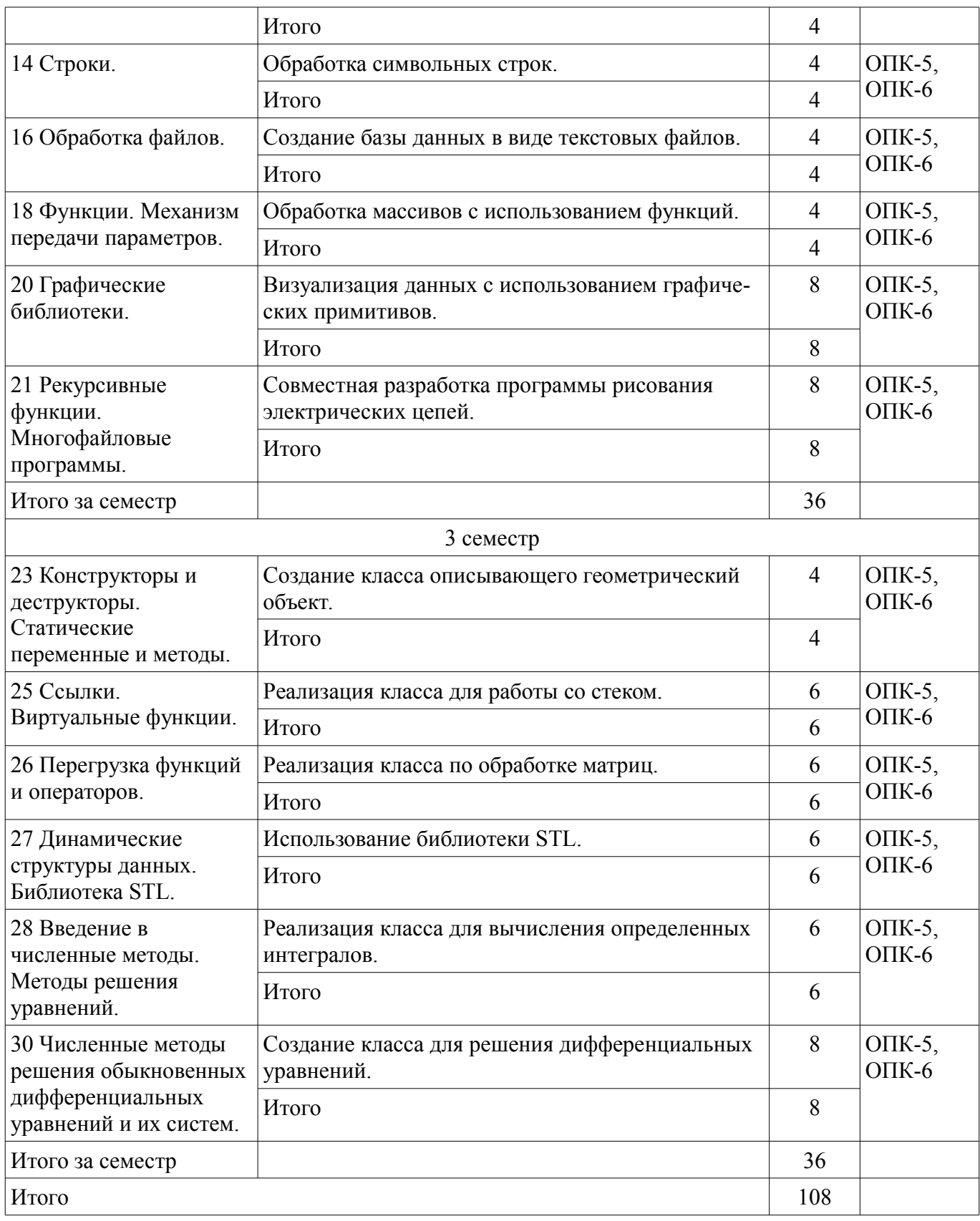

# **8. Практические занятия (семинары)**

Не предусмотрено РУП.

# **9. Самостоятельная работа**

Виды самостоятельной работы, трудоемкость и формируемые компетенции представлены в таблице 9.1.

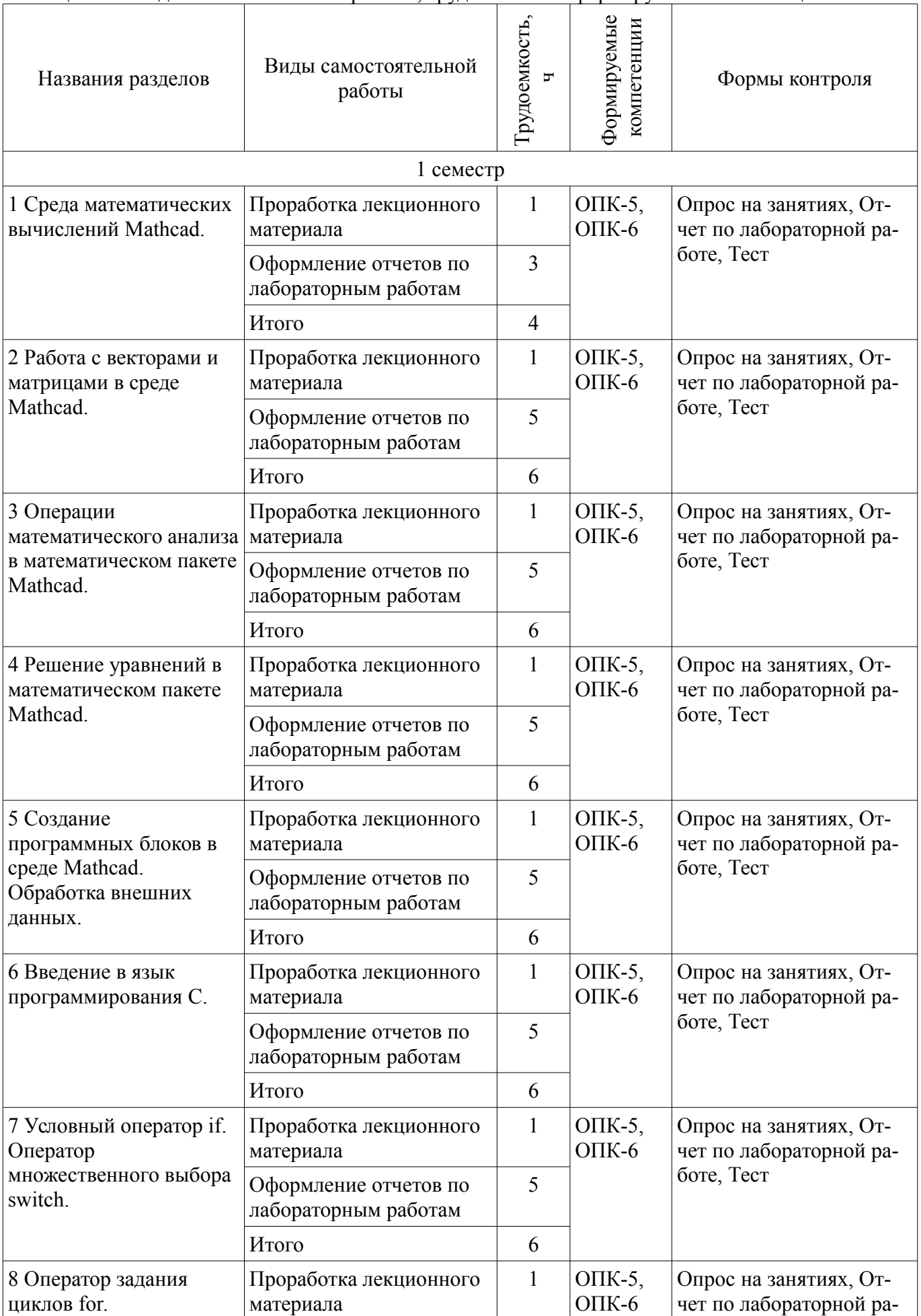

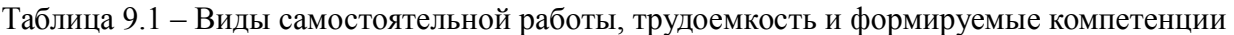

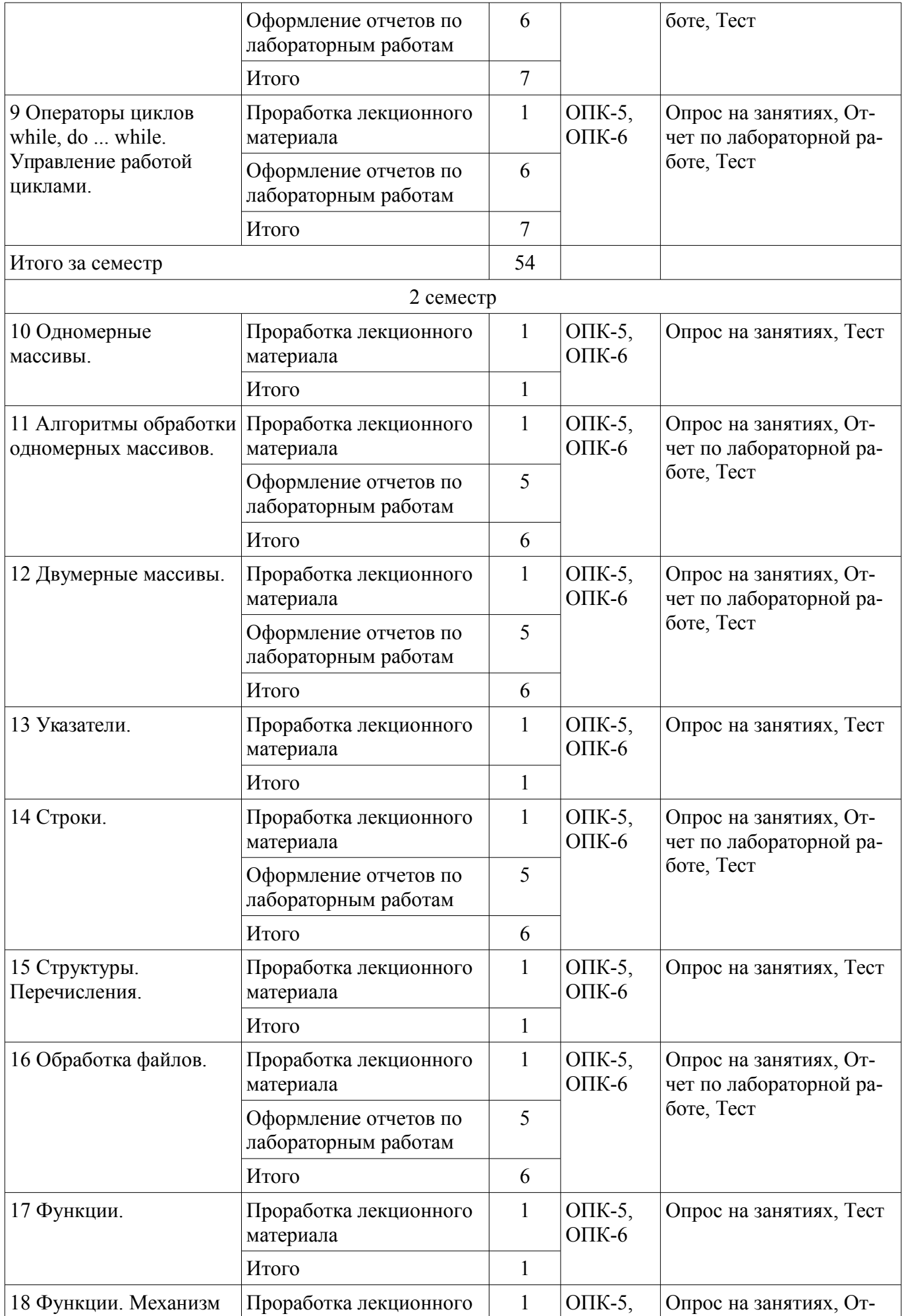

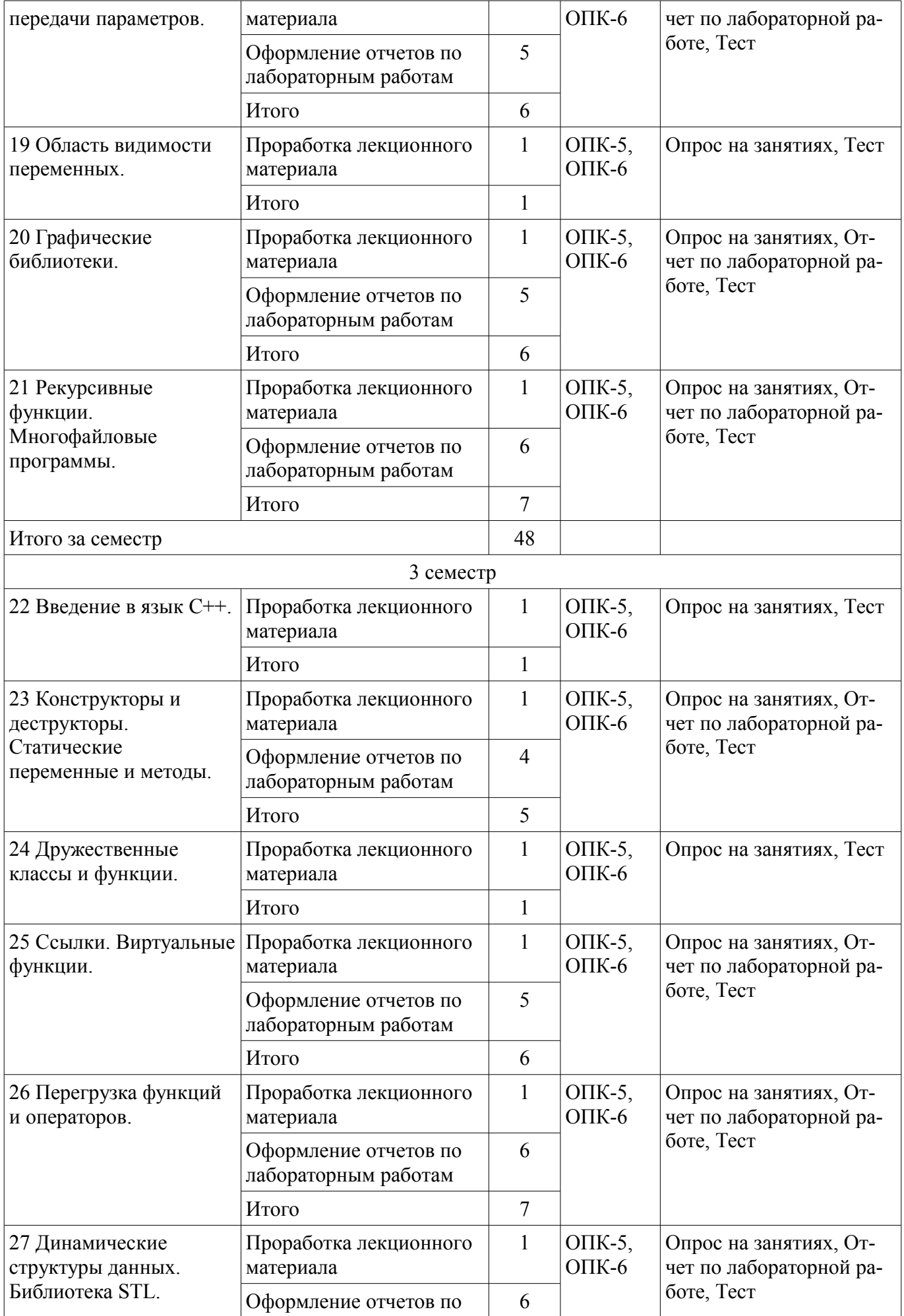

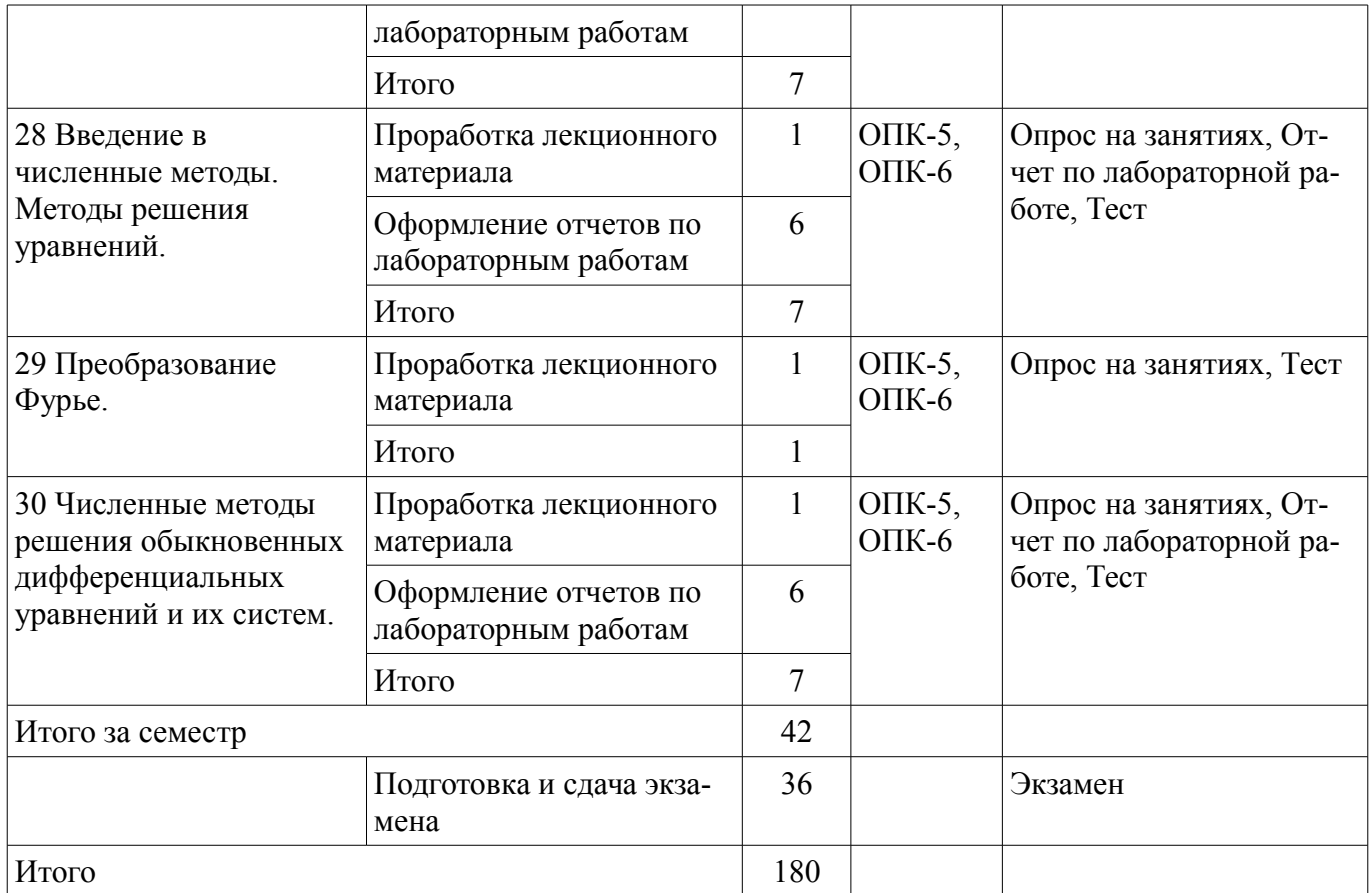

# **10. Курсовой проект / курсовая работа**

Трудоемкость аудиторных занятий и формируемые компетенции в рамках выполнения курсового проекта / курсовой работы представлены таблице 10.1.

Таблица 10.1 – Трудоемкость аудиторных занятий и формируемые компетенции в рамках выполнения курсового проекта / курсовой работы

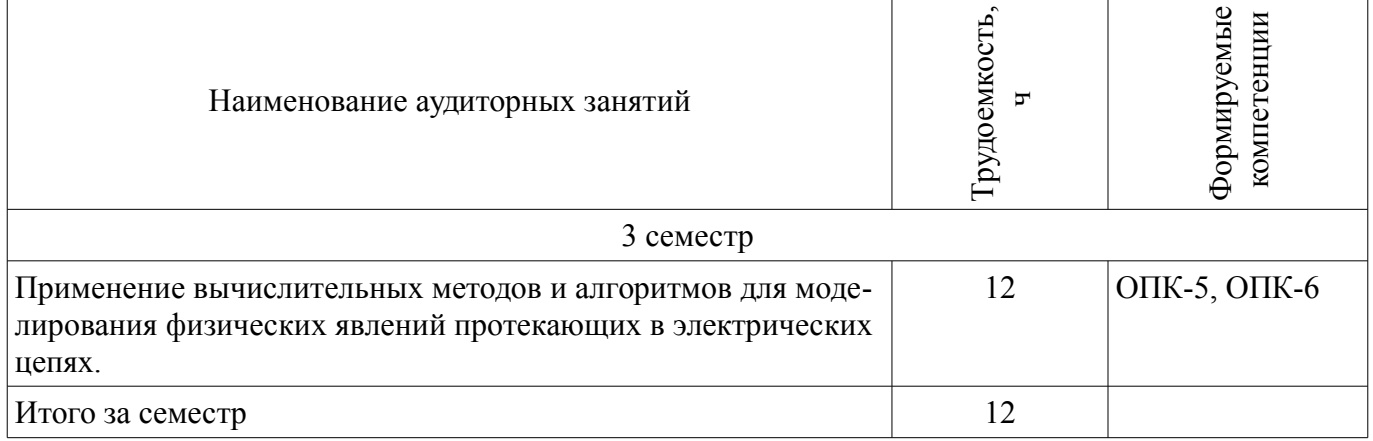

# **10.1. Темы курсовых проектов / курсовых работ**

Примерная тематика курсовых проектов / курсовых работ:

– Моделирование переходных процессов в электрических цепях методом переменных состояния. Составление расчетной программы в среде Mathcad и на языке программирования C/C++.

# **11. Рейтинговая система для оценки успеваемости обучающихся**

**11.1. Балльные оценки для элементов контроля**

Таблица 11.1 – Балльные оценки для элементов контроля

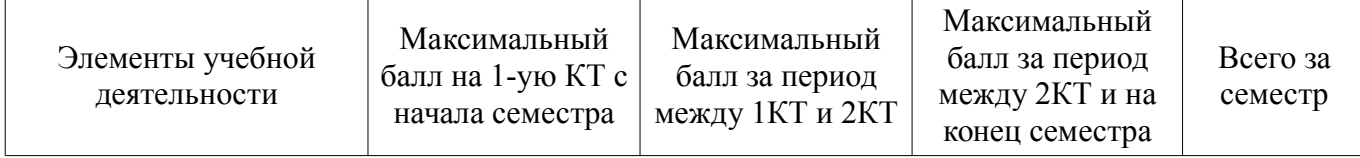

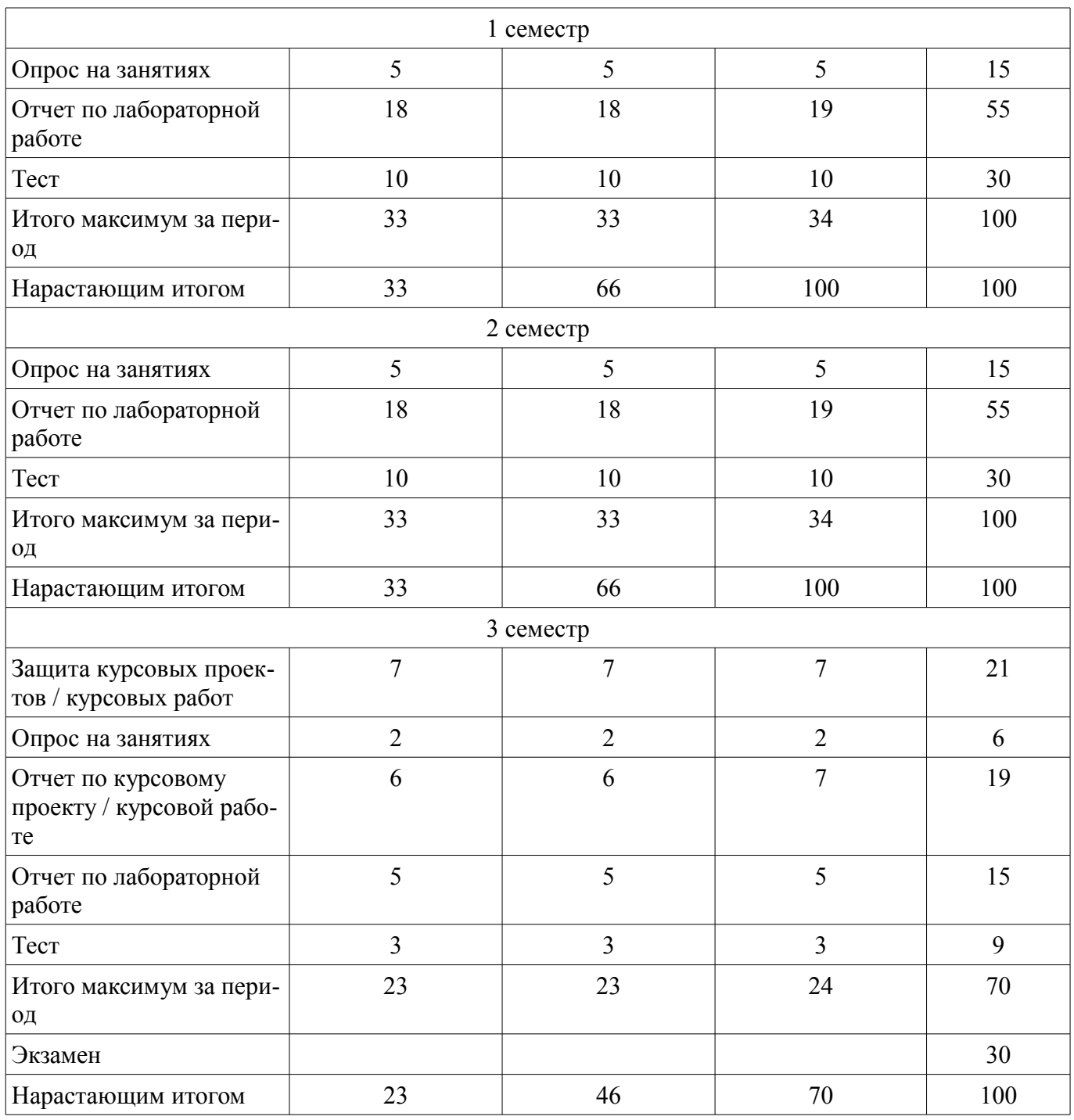

# **11.2. Пересчет баллов в оценки за контрольные точки**

Пересчет баллов в оценки за контрольные точки представлен в таблице 11.2. Таблица 11.2 – Пересчет баллов в оценки за контрольные точки

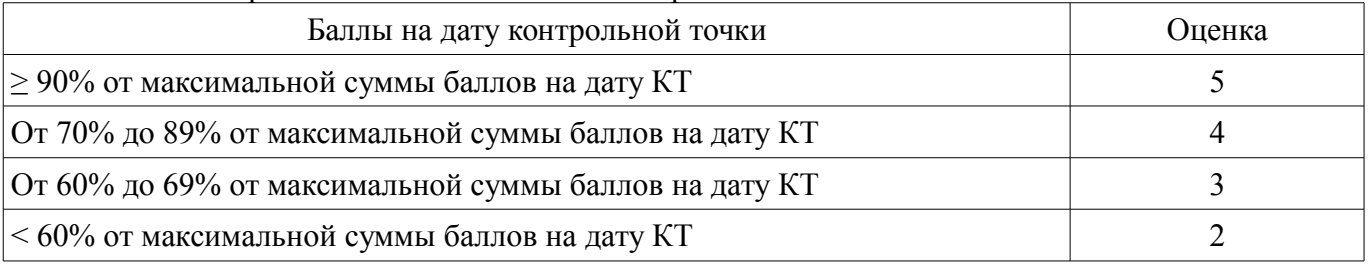

# **11.3. Пересчет суммы баллов в традиционную и международную оценку**

Пересчет суммы баллов в традиционную и международную оценку представлен в таблице 11.3.

Таблица 11.3 – Пересчет суммы баллов в традиционную и международную оценку

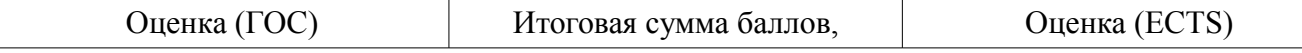

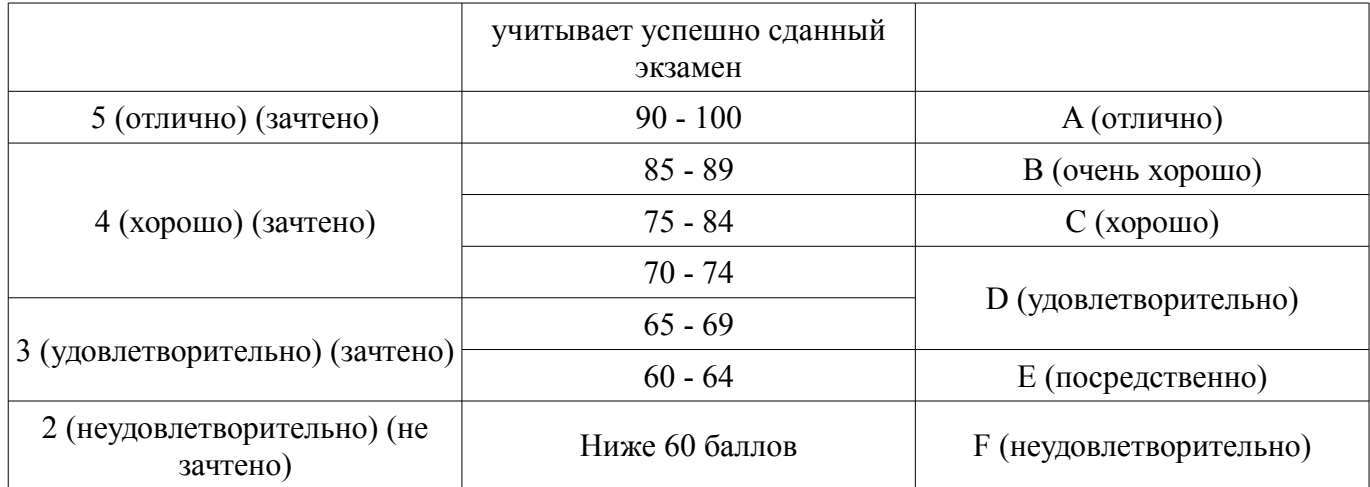

#### **12. Учебно-методическое и информационное обеспечение дисциплины**

#### **12.1. Основная литература**

1. Воскобойников, Ю.Е. Основы вычислений и программирования в пакете MathCAD PRIME [Электронный ресурс] [Электронный ресурс]: учебное пособие / Ю.Е. Воскобойников, А.Ф. Задорожный. — Электрон. дан. — Санкт-Петербург Лань, 2016. — 224 с. - Режим доступа: https://e.lanbook.com/book/72977 (дата обращения: 26.07.2018).

2. Охорзин, В.А. Прикладная математика в системе MATHCAD [Электронный ресурс] [Электронный ресурс]: учебное пособие / В.А. Охорзин. — Электрон. дан. — Санкт-Петербург Лань, 2009. — 352 с. - Режим доступа: https://e.lanbook.com/book/294 (дата обращения: 26.07.2018).

3. Информатика. Базовый курс. Ч.3. Основы алгоритмизации и про- граммирования в среде Visual C++ 2005 [Электронный ресурс]: Учебник / В. Н. Кирнос, А. А. Шелупанов - 2008. 216 с. - Режим доступа: https://edu.tusur.ru/publications/521 (дата обращения: 26.07.2018).

4. Дейл, Н. Программирование на С++ [Электронный ресурс] [Электронный ресурс]: самоучитель / Н. Дейл, Ч. Уимз, М. Хедингтон. — Электрон. дан. — Москва ДМК Пресс, 2007. — 672 с. - Режим доступа: https://e.lanbook.com/book/1219 (дата обращения: 26.07.2018).

5. Подбельский, В.В. Курс программирования на языке Си [Электронный ресурс] [Электронный ресурс]: учебник / В.В. Подбельский, С.С. Фомин. — Электрон. дан. — Москва ДМК Пресс, 2012. — 384 с. - Режим доступа: https://e.lanbook.com/book/4148 (дата обращения: 26.07.2018).

#### **12.2. Дополнительная литература**

1. Аммерааль, Л. STL для программистов на C++ [Электронный ресурс] / Л. Аммерааль. — Электрон. дан. — Москва [Электронный ресурс]: ДМК Пресс, 2006. — 240 с. - Режим доступа: https://e.lanbook.com/book/1218 (дата обращения: 26.07.2018).

2. Магда, Ю.С. Программирование и отладка С/С++ приложений для микроконтроллеров [Электронный ресурс] / Ю.С. Магда. — Электрон. дан. — Москва [Электронный ресурс]: ДМК Пресс, 2012. — 168 с. - Режим доступа: https://e.lanbook.com/book/4821 (дата обращения: 26.07.2018).

3. Уилсон, М. Расширение библиотеки STL для С++. Наборы и итераторы [Электронный ресурс] / М. Уилсон. — Электрон. дан. — Москва [Электронный ресурс]: ДМК Пресс, 2009. — 608 с. - Режим доступа: https://e.lanbook.com/book/1256 (дата обращения: 26.07.2018).

#### **12.3. Учебно-методические пособия**

#### **12.3.1. Обязательные учебно-методические пособия**

1. Информатика и информационные технологии [Электронный ресурс]: Методические указания по самостоятельной работе / Ю. П. Кобрин - 2013. 12 с. - Режим доступа: https://edu.tusur.ru/publications/2938 (дата обращения: 26.07.2018).

2. Применение системы автоматизации научно-технических расчетов MathCAD при проектировании РЭС [Электронный ресурс]: Методические указания к лабораторной работе по "Информатике" для студентов очного и заочного обучения специальностей 211000.62 и 162107.65 / Ю. П. Кобрин - 2012. 53 с. - Режим доступа: https://edu.tusur.ru/publications/2396 (дата обращения:

26.07.2018).

#### **12.3.2. Учебно-методические пособия для лиц с ограниченными возможностями здоровья и инвалидов**

Учебно-методические материалы для самостоятельной и аудиторной работы обучающихся из числа лиц с ограниченными возможностями здоровья и инвалидов предоставляются в формах, адаптированных к ограничениям их здоровья и восприятия информации.

## **Для лиц с нарушениями зрения:**

- в форме электронного документа;
- в печатной форме увеличенным шрифтом.

## **Для лиц с нарушениями слуха:**

- в форме электронного документа;
- в печатной форме.

## **Для лиц с нарушениями опорно-двигательного аппарата:**

- в форме электронного документа;
- в печатной форме.

## **12.4. Профессиональные базы данных и информационные справочные системы**

1. Базы данных, доступ к которым оформлен библиотекой ТУСУРа в текущий момент времени. Список доступных баз данных см. по ссылке: https://lib.tusur.ru/ru/resursy/bazy-dannyh

# **13. Материально-техническое обеспечение дисциплины и требуемое программное обеспечение**

### **13.1. Общие требования к материально-техническому и программному обеспечению дисциплины**

## **13.1.1. Материально-техническое и программное обеспечение для лекционных занятий**

Для проведения занятий лекционного типа, групповых и индивидуальных консультаций, текущего контроля и промежуточной аттестации используется учебная аудитория с количеством посадочных мест не менее 22-24, оборудованная доской и стандартной учебной мебелью. Имеются демонстрационное оборудование и учебно-наглядные пособия, обеспечивающие тематические иллюстрации по лекционным разделам дисциплины.

# **13.1.2. Материально-техническое и программное обеспечение для лабораторных работ**

Лаборатория автоматизированного проектирования / Лаборатория ГПО

учебная аудитория для проведения занятий лекционного типа, учебная аудитория для проведения занятий практического типа, учебная аудитория для проведения занятий лабораторного типа, учебная аудитория для проведения занятий семинарского типа, помещение для курсового проектирования (выполнения курсовых работ), помещение для проведения групповых и индивидуальных консультаций, помещение для проведения текущего контроля и промежуточной аттестации, помещение для самостоятельной работы

634050, Томская область, г. Томск, Ленина проспект, д. 40, 403 ауд.

Описание имеющегося оборудования:

- Сервер на базе компьютера Intel Pentium;
- Рабочие станции на базе компьютера Intel Core (12 шт.);
- Маркерная доска;
- Экран для проектора на подставке;
- Мультимедийный проектор TOSHIBA;
- Телевизор-монитор SAMSUNG;
- Комплект специализированной учебной мебели;
- Рабочее место преподавателя.

Программное обеспечение:

- $-7-Zip$
- Acrobat Reader
- Google Chrome
- Microsoft Office
- Microsoft Windows
- Mozilla Firefox
- PTC Mathcad13, 14
- Visual Studio Professional 2017
- $-$  wxDEV C++ FREE

Вычислительная лаборатория / Компьютерный класс

учебная аудитория для проведения занятий лекционного типа, учебная аудитория для проведения занятий практического типа, учебная аудитория для проведения занятий лабораторного типа, учебная аудитория для проведения занятий семинарского типа, помещение для курсового проектирования (выполнения курсовых работ), помещение для проведения групповых и индивидуальных консультаций, помещение для проведения текущего контроля и промежуточной аттестации, помещение для самостоятельной работы

634050, Томская область, г. Томск, Ленина проспект, д. 40, 302 ауд.

Описание имеющегося оборудования:

- Сервер на базе компьютера Intel Pentium;
- Рабочие станции на базе компьютера Intel Pentium (10 шт.);
- Стеклянная доска для мела;
- Комплект специализированной учебной мебели;
- Рабочее место преподавателя.
- Программное обеспечение:
- $-7$ -Zip
- Acrobat Reader
- Google Chrome
- Microsoft Office
- Microsoft Windows
- Mozilla Firefox
- PTC Mathcad13, 14
- Visual Studio Professional 2017
- $-$  wxDEV  $C++$  FREE

#### **13.1.3. Материально-техническое и программное обеспечение для самостоятельной работы**

Для самостоятельной работы используются учебные аудитории (компьютерные классы), расположенные по адресам:

- 634050, Томская область, г. Томск, Ленина проспект, д. 40, 233 ауд.;

- 634045, Томская область, г. Томск, ул. Красноармейская, д. 146, 201 ауд.;

- 634034, Томская область, г. Томск, Вершинина улица, д. 47, 126 ауд.;

- 634034, Томская область, г. Томск, Вершинина улица, д. 74, 207 ауд.

Состав оборудования:

- учебная мебель;

- компьютеры класса не ниже ПЭВМ INTEL Celeron D336 2.8ГГц. - 5 шт.;

- компьютеры подключены к сети «Интернет» и обеспечивают доступ в электронную информационно-образовательную среду университета.

Перечень программного обеспечения:

- Microsoft Windows;
- OpenOffice;
- Kaspersky Endpoint Security 10 для Windows;
- 7-Zip;
- Google Chrome.

#### **13.2. Материально-техническое обеспечение дисциплины для лиц с ограниченными возможностями здоровья и инвалидов**

Освоение дисциплины лицами с ограниченными возможностями здоровья и инвалидами осуществляется с использованием средств обучения общего и специального назначения.

При занятиях с обучающимися **с нарушениями слуха** предусмотрено использование звукоусиливающей аппаратуры, мультимедийных средств и других технических средств приема/передачи учебной информации в доступных формах, мобильной системы преподавания для обучающихся с инвалидностью, портативной индукционной системы. Учебная аудитория, в которой занимаются обучающиеся с нарушением слуха, оборудована компьютерной техникой, аудиотехникой, видеотехникой, электронной доской, мультимедийной системой.

При занятиях с обучающимися **с нарушениями зрениями** предусмотрено использование в лекционных и учебных аудиториях возможности просмотра удаленных объектов (например, текста на доске или слайда на экране) при помощи видеоувеличителей для комфортного просмотра.

При занятиях с обучающимися **с нарушениями опорно-двигательного аппарата** используются альтернативные устройства ввода информации и другие технические средства приема/передачи учебной информации в доступных формах, мобильной системы обучения для людей с инвалидностью.

# **14. Оценочные материалы и методические рекомендации по организации изучения дисциплины**

#### **14.1. Содержание оценочных материалов и методические рекомендации**

Для оценки степени сформированности и уровня освоения закрепленных за дисциплиной компетенций используются оценочные материалы в составе:

#### **14.1.1. Тестовые задания**

1) Каким символом обозначается оператор присваивания?

- $a) =$
- $b) \sim$
- $c) :=$
- $d$ ) ->
- $e)$  : .

2) Запишите с использованием встроенной функции Mathcad, функцию, которая на участке от (-бск; 0) принимает значение sin(x), а на участке  $[0; -6c\kappa)$  принимает значение  $cos(x)$ .

a)  $f(x) := if(x < 0, \sin(x), \cos(x))$ b)  $f(x) := if(x < 0, cos(x), sin(x))$ c)  $f(x) := if(x>0,sin(x),cos(x))$ d)  $f(x)=if(x<0,sin(x))$ e)  $f(x)=if(x<0,cos(x))$ 

3) Существенен ли порядок формул в Mathcad ? Как следует располагать формулы ?

a) Существенен. Формулы следует располагать, так чтобы переменные, используемые в выражениях, были объявлены ранее.

b) Не существенен. Формулы следует располагать произвольно.

c) Не существенен. Формулы следует располагать только сверху вниз.

d) Существенен. Формулы следует располагать произвольно.

4) Каким образом задать переменную, которая будет содержать ряд значений от 0 до 100 с шагом 10 ?

a)  $a:=0.10...100$ b)  $a:=1,10$ c) a:= $10-.100$ 

e)  $a:=0,10,100$ 5) Какое сочетание клавиш используется для выделения столбца из матрицы? a) CTRL+ $6$ b) CTRL+M c)  $CTRL+$ /  $d)$  CTRL+S  $e)$  CTRL+2 f) CTRL+T

6) Дана матрица А(7х4). Запишите вызов функции, которая выделит блок матрицы В, состоящий целиком из первых трех столбцов.

a) B:=augment $(A, 0, 6, 0, 2)$ b) B:=augment $(A,1,7,1,4)$ c) B:=augment $(A, 1, 4, 1, 7)$ d) B:=augment $(A, 0, 2, 0, 6)$ 

d)  $a:=0$  .. 100, 10

e) B:=augment $(A, 7, 4, 1, 3)$ 

7) Как задать единичную матрицу 5-го порядка?

a) E:=identity $(5)$ 

b) E:=eigenvals $(5)$ 

c) E:= eigenvecs  $(5)$ 

d) E:=transpose $(5)$ 

e) E:= $one(5)$ 

8) Какая функция используется для объединения матриц по строкам?

a) stack

b) augment

c) columns

- d) rows
- e) cols

9) Какая команла символьных вычислений используется для упрошения математических выражений?

a) simplify

b) expand

- c) solve
- d) laplace
- e) parfac

10) Какое сочетание клавиш используется для символьного вычисления интегралов, производных?

а)  $CTRL + (TO4KA)$ b)  $CTRL + (MHVC)$ c)  $CTRL + B$  $d)  $CTRL + M$$ 

e) CTRL +  $\{$ 

11) Какая команда применяется для раскрытия выражения sin(4x)?

a) expand

- b) simplify
- c) parfac
- d) solve
- e) coeffs

12) Какая функция используется для решения систем линейных алгебраических уравнений?

- a) Isolve
- b) algebra
- c) system
- d) solvelinear
- e) solver

13) Каким образом можно решить систему линейных алгебраических уравнений, в которых число уравнений меньше числа неизвестных?

а) Используя блок Given ... Find

b) Используя команду factor

с) Вызывая функцию symbolic

d) Вычисляя обратную матрицу

14) Как называется функция для решения систем обыкновенных дифференциальных уравнений методом Рунге-Кутты с равномерным шагом?

a) rkfixed

- b) rkadapt
- c) rungesolver
- d) rksolve
- e) rkfix

15) Какая функция применяется для решения трансцендентных уравнений?

- a) root
- b) next
- c) ROOT
- d) nkroot

16) Какой оператор используется для возврата вычисленного значения программным блоком

 $\gamma$ 

a) return

- b) otherwise
- c) break
- d) continue
- e) while

17) Какой оператор применяется для записи выражений, которые должны выполниться в противном случае, в операторе if?

- a) otherwise
- b) break
- c) while
- d) continue
- e) return

18) Перечислите основные 5 типов данных языка С.

- a) void, int, float, double, char
- b) void, int, float, double, main

c) return, int, float, double, char

d) include, int, main, double, char

e) signed, int, short, double, char

19) Какая операция применяется для изменения значений переменной на единицу?  $a)$  --

- $b) =$
- c)  $* =$
- $d$ ) &
- $e$ )!

20) Что будет напечатано при вызове функции printf("%dwww%d",15-5,27);

- a) 10www27
- b)  $15 5www27$
- c) %15-5www%27
- d) 10%www27%
- $e)$  10dwww27d

21) Чему равно значение переменной х после выполнения строки программы  $x=(5<10)$ ? 45:89; ?

a)  $45$  $b)89$ 

 $c) 45,89$ 

- $d$ ) 5
- $e)$  10

22) Чему равно значение переменной после выполнения фрагмента программы? int a,  $b=0$ ,  $c=0$ ;  $a=3/2*2+2/3*2+3*2/2+2*3/2+2*2/3;$  $a)9$ b)  $9+5/3$ 

c)  $10,6$  $d$ ) 3

 $e) 8.16$ 

```
23) Какие значения примут переменные а, b, с в результат работы фрагмента программы?
a=45; b=23; c=-89;
if (a+c< b-a)\{a=++b-c:
₹
else
\{a=c+b++:
\mathcal{E}a) 113, 24, -89
b) 24, 113, -89
c) 113, -89, 24
d) 24, 24, -89
```
e) 113, 24, 113

24) Чему равно значение переменной а, после выполнения фрагмента программы?  $a=4$ :  $b=5$ :  $c=8$ : switch $(a)$  $\{$ case $(4)$ : a=a+b; case $(5)$ : a=a\*b; break; case $(0)$ : a=c-b; break; ₹ a)  $45$  $b)9$  $c)$  4  $d$ ) 5 25) Чему равно значение переменной sum и к после выполнения цикла? sum=2; for  $(k=1; k<9; k+=2)$  sum=sum+k; a)  $18$  $b)$  10  $c)9$  $d)$  12  $e)$  2

26) В каком диапазоне будут сгенерированы псевдослучайные числа при вызове функции s=rand $()$ %7+3?

а) от 3 до 9 включая эти числа b) от 3 до 7 включая эти числа с) от 1 до 7 включая эти числа d) от 7 до 3 включая эти числа

27) Чему равно значение переменной sum в результате работы цикла? int sum.  $k=1$ : sum= $23$ ; while  $(sum>3)$  $\{$ sum=sum-k;  $k=k+1$ ;  $\mathcal{E}$  $a) 2$  $b)8$ c)  $20$  $d$ ) 17  $e)$  13 28) Чему равно значение переменной sum после работы программы? int a[6]= $\{4,1,1,3,7,2\}$ ; int k, sum=2; for  $(k=0; k\leq 6; k++)$ if  $(k/2)$  sum +=  $a[k]/2$ ;

- 
- $a) 7$  $b)6$
- 
- $c) 5$  $d$ ) 4
- $e)$  2.

29) Сколько требуется вложенных циклов для реализации алгоритма пузырьковой сортиров-

- ки?
- $a)$  2
- $b)1$  $c)$  3
- $d)$  4
- $e)$  0

30) Что выполняет двойной цикл обработки двумерного массива?

for  $(i=0; i \le M; i++)$ 

for  $(i=0; i \le M; i++)$ 

if  $((i+j)\%2)$  sum+=a[i][j];

а) находит сумму элементов, расположенных в шахматном порядке

b) проверяет нечетность суммы элементов

с) вычисляет сумму нечетных строк

d) вычисляет сумму четных столбцов

е) вычисляет сумму четных столбцов и нечетных строк

31) Укажите строку, в которой вычисляется адрес переменной qwerty.

- a) scanf("%d",  $\&$ qwerty);
- b) printf("% $d$ ", qwerty);

c) if (qwerty<4) $&&&(x>0)$  qwerty=23;

 $d)$  qwerty++;

32) Что будет выведено на экран в результате работы фрагмента программы? int w[5]= $\{1,2,5,6,7\}$ ;

printf("% $d$ ",w);

а) адрес первого элемента массива

- **b**) значения всего массива
- с) сумма элементов массива
- d) адреса всех элементов массива

33) Что выполняет функция strcmp?

- а) сравнение строк
- **b**) слияние строк
- с) копирование строк
- d) замену строки другой строкой

34) Что позволяет описать ключевое слово struct?

- а) новый тип, объединяющий в себе другие типы
- b) новый тип, состоящий только из структур
- с) объединение
- d) перечисление
- е) новый тип, состоящий только из типов char и int

35) Какое действие выполняет функция feof?

а) проверяет, достигнут ли конец файла

b) проверяет наличие ошибок в файле

с) читает строку из файла

d) открывает файл

36) Сколько формальных параметров в функции func, описанной следующим образом: int func (int, int, char);

 $a) 1$ 

 $\overline{b}$ ) 2

 $c)$  3

 $d$ ) 0

37) Какой тип возвращаемого значения у функции srand(100); ?

a) void

 $b)$  int

c) char

d) stdlib

e) stdio

38) Каким способом фактические параметры передаются в функции?

а) по значению

 $b)$  по адресу

с) по ссылке

d) по имени

е) по типу

39) Какая из переменных используемых в функции func является глобальной?  $int f.b.s.$ int func (int d, int f, char ds)  $\{$ int  $a,b,c$ ;  $f=a+b+s$ ;  $\left\{ \right.$ 

 $a) s$  $\overline{b}$ ) a

 $c) b$ 

 $d$ ) f

 $e$ ) c

40) Какой из алгоритмов построен на использовании рекурсии?

а) быстрая сортировка

b) пузырьковая сортировка

с) сортировка вставками

d) сортировка Шелла

41) Что позволяет осуществить спецификатор доступа private?

а) сокрытие и защиту данных класса

**b**) универсальность класса

с) доступность членов класса

d) общий доступ к данным класса

42) Какую операцию позволяет выполнить конструктор класса?

а) инициализацию объекта

**b**) уничтожение объекта

с) операции не выполняются, описывается только объект

d) методы, которые будут реализованы в классе

43) Что позволяют выполнить дружественные функции?

а) доступ к скрытым членам класса

b) доступ к дружественным членам класса

с) доступ только к private членам класса

d) доступ только к protected членам класса

44) Перегрузка операций позволяет

а) связать с существующей операцией новое действие (функцию)

b) полностью переопределить (заменить) операцию

с) переименовать операцию

d) реализовать наследование

45) Какой из методов используется для вычисления определенных интегралов?

а) Симпсона

**b**) Эйлера

c) Taycca

d) Рунге-Кутты

е) Ньютона

46) Какой из методов используется для решения обыкновенных дифференциальных уравне-

#### ний?

Рунге-Кутты **Γavcca** Ньютона трапеций Фурье

47) Для решения задачи Коши в системе mathcad используется функция

a) rkadapt

b) root

c) poly

d) koshi solver

e) Isolve

#### 14.1.2. Экзаменационные вопросы

1) Понятие класса, объекта. Свойства и методы.

2) Наследование, инкапсуляция, полиморфизм.

3) Спецификаторы доступа private и public.

4) Конструкторы и деструкторы.

5) Ключевое слово this.

6) Дружественные функции.

7) Дружественные классы.

8) Объявление и назначение ссылок. Передача параметров функции через ссылку.

9) Статические члены и функции.

10) Виртуальные функции.

11) Наследование классов.

12) Перегрузка функций.

13) Перегрузка операторов.

14) Библиотека STL. Векторы.

15) Библиотека STL. Стек.

16) Численные методы вычисления интегралов.

17) Численные методы решения нелинейных уравнений.

18) Использование преобразование Фурье для фильтрации сигналов.

19) Метод Эйлера и Рунге-Кутта для решения обыкновенного дифференциального уравне-

ния.

20) Метод переменных состояния для исследования переходных процессов.

#### **14.1.3. Темы лабораторных работ**

Использование функций, графиков, элементов управления для визуализации и анализа дан-

ных.

Решение задач линейной алгебры в среде Mathcad.

Решение зада математического анализа.

Решение системы линейных уравнений. Решение нелинейного уравнения.

Задание функций с помощью программных блоков.

Программирование линейных алгоритмов.

Программирование условных выражений на примере задания закона изменения электрического напряжения.

Обработка последовательностей числовых данных.

Алгоритмы нахождения корней нелинейного уравнения.

Алгоритмы сортировки данных.

Обработка данных представленных в виде таблицы.

Обработка символьных строк.

Создание базы данных в виде текстовых файлов.

Обработка массивов с использованием функций.

Визуализация данных с использованием графических примитивов.

Совместная разработка программы рисования электрических цепей.

Создание класса описывающего геометрический объект.

Реализация класса для работы со стеком.

Реализация класса по обработке матриц.

Использование библиотеки STL.

Реализация класса для вычисления определенных интегралов.

Создание класса для решения дифференциальных уравнений.

#### **14.1.4. Темы опросов на занятиях**

Рабочий лист, панели инструментов, способы и правила ввода формул. Запись математических выражений с использованием операторов и функций. Задание функций. Построение графиков функций. Переменные-диапазоны. Функция if. Элементы управления.

Панель инструментов для работы с векторами и матрицами. Способы задания векторов и матриц. Выделение строк, столбцов, блоков матриц. Функции обработки матриц. Вектора и матрицы как результаты вычислений.

Вычисления производных, интегралов, сумм последовательностей. Символьные вычисления. Разложение в ряд Тейлора. Работа с рядами. Преобразования Фурье и Лапласа.

Решение линейных, нелинейных уравений и их систем. Приближенные и символьные способы нахождения корней. Решение обыкновенных дифференциальных уравнений и их систем.

Операторы циклов и ветвления. Задание функций с помощью программных блоков. Запись алгоритмов с помощью операторов программных блоков. Способы загрузки внешних данных в пакет Mathcad. Внешние данные как вектора и матрицы.

Назначение языка программирования С. Среда разработки. Структура программы. Типы данных и переменные. Простейшие программы ввода и вывода данных. Функции scanf и printf. Операции и выражения в языке С.

Алгоритмы с ветвлением. Назначение условного оператора if. Формы записи условного оператора. Оператор множественного выбора switch. Оператор break.

Общая форма записи цикла for. Переменные-счетчики и сумматоры. Вычисление сумм, произведений последовательностей. Генератор псевдослучайных чисел.

Циклы с предусловием и постусловием. Операторы управления работой циклами break и continue.

Объявление одномерного массива. Индексация элементов, использование констант. Ввод и вывод элементов, заполнение массива псевдослучайными числами, по определенному закону. Поиск минимально и максимального значений. Поиск значений по индексу, условию.

Алгоритмы сортировки: пузырька, вставками, Шелла. Перемешивание элементов массива. Перестановка элементов по определенному закону.

Ввод, вывод, заполнение двумерного массива. Поиск значений в двумерных массивах, подсчет элементов, вычисление сумм. Сложение матриц, умножение матриц, вычисление определителей, решение систем линейных алгебраических уравнений.

Указатели и операции связанные с указателями. Связь массивов и указателей. Динамические массивы.

Символьные массивы. Функции обработки строк. Алгоритмы обработки строк.

Объединение разных типов данных в новые типы. Операторы struct и typedef. Перечисляемый тип.

Файловый ввод и вывод. Функции fopen, fprintf, fscanf, feof, fclose.

Назначение функций. Объявление функций. Функция main. Прототипы функций.

Формальные и фактические параметры. Передача данных по значению. Использование указателей для передачи данных. Передача массивов в функции.

Локальные и глобальные переменные, типы данных. Передача данных в функции посредством глобальных данных.

Использование графических библиотек. Графические примитивы. Построение графиков. Визуализация обрабатываемых данных.

Понятие рекурсии. Рекурсивные алгоритмы. Алгоритм быстрой сортировки. Директива include. Совместная разработка программ.

Понятие класса, объекта. Свойства и методы. Наследование, инкапсуляция, полиморфизм. Спецификаторы доступа private и public.

Инициализация объектов. Конструктор по умолчанию. Деструктор. Статические данные. Ключевое слово this.

Доступ к скрытым членам класса. Ключевое слово friend.

Объявление и назначение ссылок. Ключевое слово virtual. Передача параметров функции через ссылку.

Перегрузка функций. Ключевое слово operator. Правила перегрузки операций. Перегрузка унарной операции.

Библиотека STL. Коллекции, строки, итераторы.

Численные методы вычисления интегралов. Методы решения нелинейных уравнений.

Использование преобразование Фурье для фильтрации сигналов.

Сравнение численных и аналитических методов. Метод Эйлера. Методы Рунге-Кутта.

#### **14.1.5. Вопросы дифференцированного зачета**

- 1. Назначение и возможности программы Mathcad.
- 2. Правила ввода формул.
- 3. Горячие клавиши для набора формул.
- 4. Использование и задание функций.
- 5. Задание переменных-диапазонов.
- 6. Построение графиков, их редактирование. Трассировка графиков.
- 7. Использование элементов управления для вычислений.
- 8. Способы задания векторов и матриц.
- 9. Функции обработки матриц.
- 10. Вектора и матрицы как результаты вычислений.
- 11. Векторные и матричные операции.
- 12. Символьные вычисления производных, интегралов, сумм последовательностей.
- 13. Преобразование Фурье и Лапласа.
- 14. Функции lsolve, root, rkfixed.
- 15. Решение системы при помощи блока Given ... Find.
- 16. Задание функций с помощью программных блоков.
- 17. Запись алгоритмов с помощью операторов программных блоков.
- 18. Способы загрузки внешних данных в пакет Mathcad.

19. Типы данных языка С.

20. Заголовочные файлы.

21. Функции для ввода и вывода данных.

22. Операции и выражения в языке С.

23. Условный оператор if.

24. Оператор множественного выбора switch.

25. Общая форма записи цикла for.

26. Переменные-счетчики и сумматоры.

27. Вычисление сумм, произведений последовательностей.

28. Генератор псевдослучайных чисел.

29. Циклы с предусловием и постусловием.

30. Операторы управления работой циклами break и continue.

31. Объявление одномерного массива. Индексация элементов, использование констант. Ввод и вывод элементов, заполнение массива псевдослучайными числами, по определенному закону. Поиск минимально и максимального значений. Поиск значений по индексу, условию.

32. Алгоритмы сортировки: пузырька, вставками, Шелла. Перемешивание элементов массива. Перестановка элементов по определенному закону.

33. Ввод, вывод, заполнение двумерного массива. Поиск значений в двумерных массивах, подсчет элементов, вычисление сумм. Сложение матриц, умножение матриц, вычисление определителей, решение систем линейных алгебраических уравнений.

34. Указатели и операции связанные с указателями. Связь массивов и указателей. Динамические массивы.

35. Символьные массивы. Функции обработки строк. Алгоритмы обработки строк.

36. Объединение разных типов данных в новые типы. Операторы struct и typedef. Перечисляемый тип.

37. Файловый ввод и вывод. Функции fopen, fprintf, fscanf, feof, fclose.

38. Назначение функций. Объявление функций. Функция main. Прототипы функций.

39. Формальные и фактические параметры. Передача данных по значению. Использование указателей для передачи данных. Передача массивов в функции.

40. Локальные и глобальные переменные, типы данных. Передача данных в функции посредством глобальных данных.

41. Использование графических библиотек. Графические примитивы. Построение графиков. Визуализация обрабатываемых данных.

42. Понятие рекурсии. Рекурсивные алгоритмы. Алгоритм быстрой сортировки. Директива include. Совместная разработка программ.

# **14.1.6. Темы курсовых проектов / курсовых работ**

Моделирование переходных процессов в электрических цепях методом переменных состояния. Составление расчетной программы в среде Mathcad и на языке программирования C/C++.

#### **14.2. Требования к оценочным материалам для лиц с ограниченными возможностями здоровья и инвалидов**

Для лиц с ограниченными возможностями здоровья и инвалидов предусмотрены дополнительные оценочные материалы, перечень которых указан в таблице 14.

Таблица 14 – Дополнительные материалы оценивания для лиц с ограниченными возможностями здоровья и инвалидов

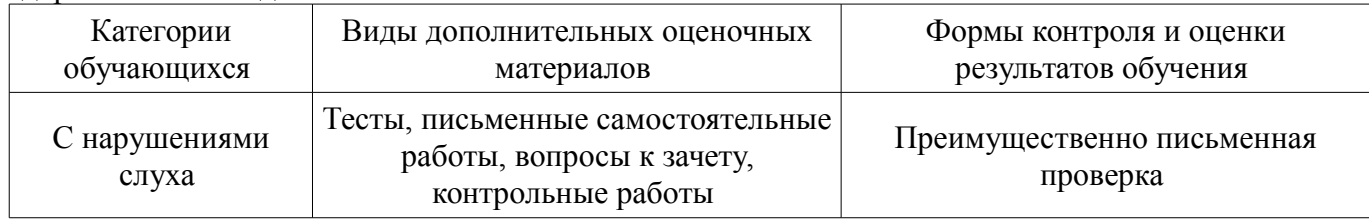

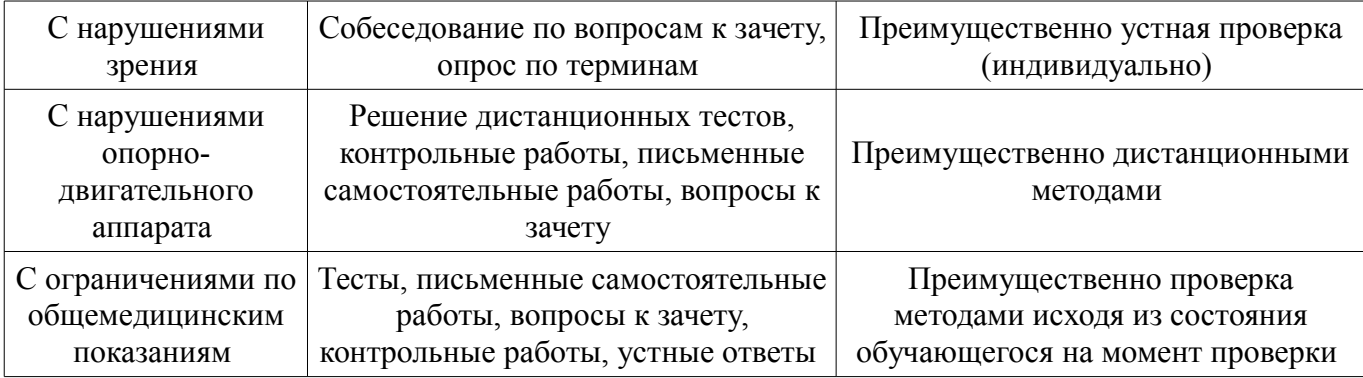

## **14.3. Методические рекомендации по оценочным материалам для лиц с ограниченными возможностями здоровья и инвалидов**

Для лиц с ограниченными возможностями здоровья и инвалидов предусматривается доступная форма предоставления заданий оценочных средств, а именно:

- в печатной форме;
- в печатной форме с увеличенным шрифтом;
- в форме электронного документа;
- методом чтения ассистентом задания вслух;
- предоставление задания с использованием сурдоперевода.

Лицам с ограниченными возможностями здоровья и инвалидам увеличивается время на подготовку ответов на контрольные вопросы. Для таких обучающихся предусматривается доступная форма предоставления ответов на задания, а именно:

- письменно на бумаге;
- набор ответов на компьютере;
- набор ответов с использованием услуг ассистента;
- представление ответов устно.

Процедура оценивания результатов обучения лиц с ограниченными возможностями здоровья и инвалидов по дисциплине предусматривает предоставление информации в формах, адаптированных к ограничениям их здоровья и восприятия информации:

#### **Для лиц с нарушениями зрения:**

- в форме электронного документа;
- в печатной форме увеличенным шрифтом.

### **Для лиц с нарушениями слуха:**

- в форме электронного документа;
- в печатной форме.

# **Для лиц с нарушениями опорно-двигательного аппарата:**

- в форме электронного документа;
- в печатной форме.

При необходимости для лиц с ограниченными возможностями здоровья и инвалидов процедура оценивания результатов обучения может проводиться в несколько этапов.